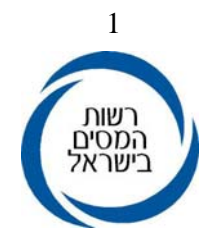

 ו' ניסן, תשס"ז 25 מרץ, 2007 62405

תפוצה אי, נצ(1), ב(3), ג(1), ד(2), וי<br>לפעולה : פקידי שומה, סגני פקידי שומה וכל עובדי השומה

# **הוראת ביצוע מס הכנסה מס' 6/2007 – שומה וביקורת**

# **הנדון : חישוב רווח הון ושידורו במחשב בשנות המס 2003 – 2005 שאילתא IHON**

.1 **כללי**

 החל משנת 2003 שונו כללי חישוב רווח הון במסגרת תיקון 132 לפקודה. כמו כן, פורסמו במהלך השנים הנחיות שונות לחישוב רווח הון ושידורו שלא במסגרת הוראות ביצוע.

 עתה, ובעיקר לאור תיקון 147 לפקודה, המשנה את חישוב רווח ההון משנת המס 2006 ואילך, מצאנו לנכון להוציא **הוראת ביצוע מסכמת לחישוב רווח הון עד לתיקון 147 לפקודה.**

השינויים בחישוב רווח הון בעקבות תיקון 147 לפקודה יפורסמו בהמשך.

השינויים המהותיים בחישוב רווח ההון נכללו בתיקון מס' 50 לחוק מיסוי מקרקעין (בתחולה מיום 7.11.2001) ובתיקון 132 לפקודת מס הכנסה (להלן "הפקודה") (בתחולה מיום 1.1.2003), אשר חוקק בעקבות המלצות ועדת רבינוביץ לרפורמה במס הכנסה.

 השינויים כוללים חישוב רווח הון לאחר יום 1.1.2003 (להלן "המועד הקובע") ומפורטים בחוזר מס הכנסה ,23/2002 "שינויים בחלק ה' לפקודה".

 במסגרת תיקון 147 לפקודה שחוקק בעקבות תוכנית המיסים הרב שנתית, הוכנסו שינויים נוספים ברווח הון ובמיסוי שוק ההון החל משנת .2006 בין היתר, הופחת שיעור המס על רווח הון ליחידים ושונו שיעורי המס על רווח הון במכירת ני"ע סחירים בבורסה. הנחיות לשידור רווח הון משנת מס 2006 תצאנה בהוראה נפרדת.

להוראות מלאות לחישוב רווח הון ושידורו עד שנת מס 2002 כולל, לפי טופס ,1390 ראה הוראת ביצוע .20/95

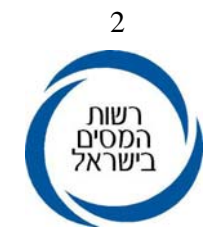

#### **.**2 **מבוא**

הוראה זו כוללת הנחיות בנושאים הבאים :

- א. שידור עסקאות רווח הון.
- ב. שידור עסקאות שבח מקרקעין.
- ג. שידור עסקאות רווח הון מניירות ערך סחירים.

#### נספחים:

נספח 1 - טופס 1399 - טופס רווח הון החל משנת מס .2003

נספח 2 - טופס 1390 - טופס רווח הון החל משנת מס .1994

- נספח 3 טופס 1322 נספח ג' לדו"ח השנתי רווח הון מניירות ערך סחירים (טופסי 1322 לשנות המס 2003-2005).
	- נספח 4 טופס 867א אישור ניכוי מס על רווח הון מניירות ערך סחירים בבורסה.
		- נספח 5 טופס 867ב אישור ניכוי מס במקור ממכשירים פיננסים לא סחירים.

#### .3 **טופס 1399 הודעה על רווח הון וחישוב המס המגיע**

#### 3.1 למי מיועד הטופס

הטופס הוכרז ע"י המנהל כטופס שניתן להגישו לעניין סעיפים 131 או 135 לפקודה. הטופס נועד להקל על הנישום בחישוב רווח ההון ולשם כך מובאים דברי הסבר מפורטים בגב הטופס. על הנישום למלא את הטופס במקור ובהעתק. המקור יישלח לפקיד השומה יחד עם הדו"ח השנתי וההעתק נשאר בידי הנישום. אם מולאו ע"י הנישום פרטים נוספים המופיעים בדברי ההסבר (השבחות או שחלוף נכס לפי סעיף 96), עליו לשלוח העתק מפרטים אלו לפקיד השומה.

 בתוך שלושים ימים מיום המכירה היה על המוכר לשלם מקדמה בשיעור של 25% מרווח ההון כולו או בשיעור הנמוך מזה, אם הסכים לכך פקיד השומה. אם שיעור המס מרווח ההון נמוך מ- ,25% על הנישום להגיש לפקיד השומה תוך שלושים יום מיום המכירה דוח מפורט על רווח ההון (טופס 1399) לצורך חישוב מדויק של המקדמה, ולשלם את המקדמה כמתחייב על פי דו"ח זה. החל משנת מס 2006 (תיקון 147), יש לצרף את טופס רווח ההון לכל עסקה של מכירת נכס, בין אם תוצאת העסקה רווח ובין אם הפסד.

#### 3.2 לאילו עסקאות מיועד הטופס

- 3.2.1 הטופס מיועד לעסקאות שנערכו החל משנת מס 2003 בארץ ובחו"ל ותוצאתן רווח הון.
- 3.2.2 העסקאות שתוצאתן הפסד הון, לא ישודרו למחשב ולא ייכללו במניין העסקאות הרשומות בדו"ח השנתי בשדה 054 אצל יחיד ו- 027 אצל חברה.

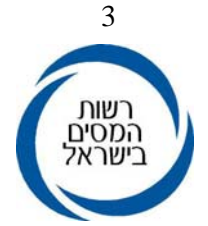

 3.2.3 העסקאות המיועדות למילוי בטופס זה הינן למעשה כל העסקאות האפשריות פרט לעסקאות מס שבח (סמל עסקה 50) ולעסקאות מאולצות (סמל עסקה 51).

להלן סמלי העסקאות המתאימים למילוי בטופס :1399

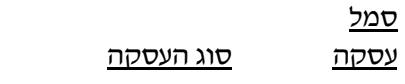

- 27 מכירת מניות שאינן סחירות.
- 52 פדיון מניות של חבר באגודה שיתופית הזכאי לפטור עפ"י סעיף 97(א)(6) לפקודה (טרם ביטולו) וחישוב הרווח עפ"י סעיף 94ד.
	- 77 כל שאר העסקאות כולל מוניטין.

#### 3.3 הפרטים למילוי ע"י הנישום

על הנישום להקפיד למלא את כל הפרטים הקשורים למכירה והמופיעים בנספח: שם, מס' ת.ז/.תיק, מספר שנות הפריסה המבוקשות, הפקעה, פרטי הנכס, מקום הנכס (בארץ או בחו"ל), הבעלות על הנכס (בידי המוכר או בן/בת זוגו), האם נתקבל שנה לפני הנישואין או בירושה, שם הרוכש והאם הרוכש הוא צד קשור.

הגדרת "צד קשור", מופיעה בדברי ההסבר לטופס.

 על סמך נתוני העסקה ימלא המשרד את הפרטים המתאימים בשדות המיועדים לשימוש המשרד (ראה להלן בסעיף 5).

#### 3.4 **קודים לשידור**

להלן הקודים לחישוב הרווח שעל הנישום למלא, לפי העניין:

- קוד 15 תמורת המכירה (לפני ניכוי הוצאות מכירה) ותאריך המכירה (שנה, חודש, יום).
- קוד 20 עלות (מחיר מקורי למעט הוצאות השבחה ומחצית הוצאות החזקה שלא הותרו בניכוי) ותאריך הרכישה (שנה, חודש, יום).
- קוד 40 פחת שנצבר על העלות (סך הפחת שניתן היה לנכותו בתקופת החזקת הנכס).
- קוד 50 יתרת הוצאות השבחה, אחרי ניכוי הפחת הנצבר מהמחיר המקורי של ההשבתה. בטופס יש אפשרות לרשום עד 3 השבחות, אם קיימות יותר יש לצרף נספח. פרטים לגבי כל השבחה יש למלא בדברי ההסבר לטופס.

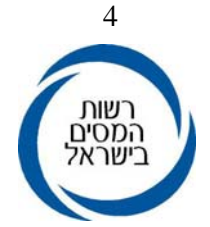

בעת השידור על פקיד השומה לשדר במחשב גם את ההשבחות הנוספות בקוד ,50 במגבלה של 5 השבחות.

- קוד 53 הלוואה ללא ריבית וללא הצמדה (בעת מכירת מניות עם ההלוואה) בהתאם להוראת סעיף 94א לפקודה, יש לרשום את תאריך מתן ההלוואה (נקלט רק בסמל עסקה 27).
- קוד 27 מחצית הוצאות החזקה שלא הותרו בניכוי ונזקפו לעלות, לצורך חישוב סכום אינפלציוני.
	- קוד 55 הוצאות הקשורות במכירה שלא הופחתו מהתמורה.
- קוד 57 "רווחים ראויים לחלוקה" שנצברו עד למועד הקובע ולא לפני 1.1.1996 בהתאם לסעיף 94ב לפקודת מס הכנסה (ייקלט רק בסמל עסקה 27).
- קוד 58 "רווחים ראויים לחלוקה" שנצברו מהמועד הקובע ועד לתום שנת המס שקדמה למכירה (בפירוק עד ליום הפירוק) בהתאם לסעיף 94ב לפקודת מס הכנסה (ייקלט רק בסמל עסקה 27). ראה סעיף 3.8 להלן.
- קוד 92 בעת מכירת מוניטין שלא שולם בעד רכישתו יש למלא את תאריך תחילת צמיחת המוניטין (ייקלט בסמל עסקה 77). במכירת מוניטין שלא שולם בעד רכישתו החל משנת 2004 יש לסמן קוד זה בלבד.
- קוד 96 בעת מכירת נכס מחליף שחלק מרווח ההון על הנכס המוחלף נצמח לפני היום הקובע, יש למלא בקוד זה את חלק רווח ההון שנצמח לפני היום הקובע וקוזז מהנכס המחליף, ראה סעיף 3.9 להלן.

לאחר מילוי קודים אלה, ניתן לחשב את רווח ההון על-פי מרכיביו בהתאם להנחיות בטופס.

יודגש, כי יש למלא את התאריך המלא (שנה, חודש, יום) של המכירה, רכישה, הוצאות השבחה, מתן הלוואה ותאריך תחילת צמיחת המוניטין.

רישום התאריך המדויק, כולל היום, יבטיח חישוב נכון של המדד.

#### 3.5 חישוב הרווח

ההסברים לחישוב הרווח המופיעים להלן מוצגים לפי סדר הופעתם בטופס .1399

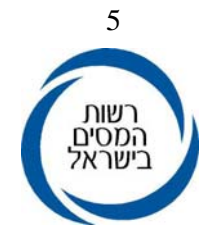

#### 3.5.1 חישוב סכום אינפלציוני (שורה 15)

הסכום האינפלציוני מחושב בשורה ,15 על ידי הפחתה מסכום יתרת המחיר המקורי המתואם (שורה 11) את סכום יתרת המחיר המקורי הרשום בשורה 9 והוספת סכום הרווחים הראויים לחלוקה שנצברו לפני המועד הקובע ולאחר 1.1.1996 (שורה 13).

# 3.5.2 חישוב סכום אינפלציוני חייב (שורה 22)

במכירת נכסים שנרכשו עד ליום 31.12.93 יחושב "סכום אינפלציוני חייב", החייב במס בשיעור של .10%

הסכום האינפלציוני החייב הוא יתרת המחיר המקורי במועד המכירה המתואם ליום 31.12.93 (שורה 12) פחות יתרת המחיר המקורי (שורה 9).

חישוב יתרת מחיר מקורי מתואם ל31.12.93- משמש רק במכירת נכסים שנרכשו עד ליום זה.

את הסכום האינפלציוני החייב יש לרשום בשורה .22 אם הסכום האינפלציוני החייב גדול מרווח ההון יש לרשום כסכום אינפלציוני חייב את סכום רווח ההון בלבד.

בנוסף, ייווסף לסעיף זה רווח הון ריאלי הזכאי לשיעור מס מופחת בשיעור של ,10% בגובה הרווחים הראויים לחלוקה שנצברו לפני המועד הקובע ולאחר 1.1.1996 (שורה 13).

ראה לעניין זה הסבר בסעיף 3.8 להלן.

בקביעת הסכום האינפלציוני החייב, נכלל הסכום האינפלציוני המחושב במכירת מוניטין או זכות חזקה במקרקעין שלא שולם בעדם ונמכרו לפני .1.7.03

# 3.5.3 חישוב רווח ההון (שורה 16)

רווח ההון הוא סכום המכירה ("התמורה" - שורה 1) פחות הוצאות הקשורות במכירה שלא הופחתו מהתמורה (שורה 10) ופחות יתרת המחיר המקורי (שורה 9).

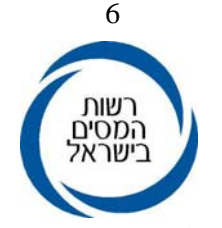

#### 3.5.4 חישוב רווח הון ריאלי

במסגרת תיקון 132 לפקודה נכללו שינויים מהותיים העוסקים במיסוי רווחי הון. כחלק מן השינויים הופחת שיעור המס על רווח הון שנצבר החל מהמועד הקובע לשיעור של עד .25% הוראות מפורטות לשינויים בחלק ה' לפקודה ראה חוזר מס הכנסה 23/2002 .

לאור זאת יש לחלק את רווח ההון שנוצר במכירה חלק המתייחס לתקופה שעד למועד הקובע לחלק המתייחס לתקופה שלאחר המועד הקובע, באופן ליניארי.

#### **להלן אופן חישוב רווח ההון הריאלי:**

#### 3.5.4.1 חישוב רווח הון ריאלי (שורה 19)

רווח ההון הריאלי הוא רווח ההון (שורה 16) פחות יתרת מחיר מקורי מתואם (שורה 11) בתוספת יתרת מחיר מקורי (שורה 9).

אם הסכום האינפלציוני גדול מסכום רווח ההון, הרווח הריאלי יהיה אפס.

#### 3.5.4.2 חישוב רווח הון ריאלי ל"ייחוס" (שורה 19א)

כאשר קיימים רווחים ראויים לחלוקה (שורות ,13 14) או רווח הון ריאלי ממכירת נכס מחליף (שורה 17), יחושב "רווח הון ריאלי לייחוס" (בשורה 19א') השונה מרווח ההון הריאלי (משורה 19).

רווח הון ריאלי ל"ייחוס" הוא רווח הון ריאלי (שורה 19) בניכוי רווחים ראויים לחלוקה (שורות ,13 14) או בניכוי רווח הון של הנכס המוחלף שנצבר לפני המועד הקובע (שורה 17), לפי הענין.

#### 3.5.4.3 חישוב רווח הון ריאלי עד למועד הקובע (שורה 20)

רווח הון ריאלי עד למועד הקובע הוא רווח ההון הריאלי לייחוס (שורה 19א) מוכפל ביחס התקופות עד למועד הקובע. אם יש רווח הון ריאלי של נכס מוחלף שנצבר עד למועד הקובע (שורה 17) יש להוסיפו לרווח הון הריאלי עד למועד הקובע (שורה 20).

#### **"יחס התקופות" עד למועד הקובע הינו:**

התקופה מיום הרכישה ועד המועד הקובע ומחולק בתקופה שמיום הרכישה ועד ליום המכירה. חישוב יחס התקופות יעשה בימים.

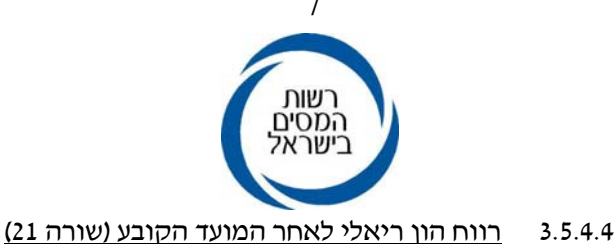

רווח הון ריאלי לאחר המועד הקובע הוא סה"כ רווח הון ריאלי לייחוס (שורה 19א) בניכוי רווח הון ריאלי עד למועד הקובע (שורה 20). אם יש רווחים ראויים לחלוקה שנצברו לאחר המועד הקובע (שורה 14) ואילו היה דיבידנד היה חייב במס (רווחים המחולקים ליחידים או שמקורם בהכנסה מחבר בני אדם שאינו חייב במס חברות), יש להוסיפם לרווח ההון הריאלי לאחר המועד הקובע.

#### 3.6מרכיבי רווח ההון וקיזוזים

בטבלה זו יש לרשום את סכום הרווח הריאלי כפי שחושב, בשורה ,19 ואת רווח הון הריאלי עד למועד הקובע כפי שחושב בשורה 20 ואת רווח ההון הריאלי לאחר המועד הקובע כפי שחושב בשורה 21 ואת הסכום האינפלציוני החייב בשורה .22

(הסברים לגבי אופן החישוב ראה סעיף 3.5.3 בהוראה זו) בהמשך הטבלה הנישום ירשום את הסכומים שברצונו לקזז והניתנים לקיזוז כנגד הרווח הריאלי והסכום האינפלציוני החייב.

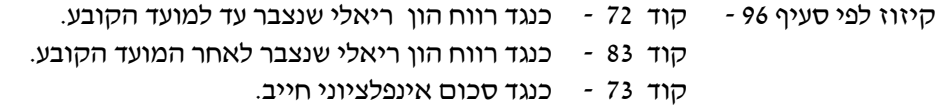

בדברי ההסבר מופיעים פרטים שעל הנישום למלא באשר לקיזוז עפ"י סעיף 96 ולשלוח העתקם לפקיד השומה. פרטים אלו נועדו לצורך בדיקה ראשונית שהקיזוז מותר עפ"י החוק.

הפסדי הון הניתנים קוד 74 - כנגד רווח הון ריאלי שנצבר עד למועד הקובע. לקיזוז - קוד 85 - כנגד רווח הון ריאלי שנצבר לאחר המועד הקובע. קוד 75 - כנגד סכום אינפלציוני חייב.

הפסדי הון (כולל הפסד ממכירת מקרקעין), הניתנים לקיזוז כוללים הפסדי הון המועברים משנים קודמות ולא לפני ,31.12.1996 הפסדי הון של השנה השוטפת ו"הפסדים ריאליים". על פי סעיף 9ג לחוק התאומים. לתשומת לב, סכום הפסד ההון הנרשם לקיזוז כנגד סכום אינפלציוני חייב (קוד 75) מקזז סכום שהוא גדול פי 3.5 ממנו.

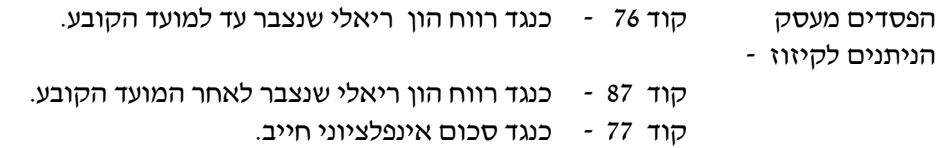

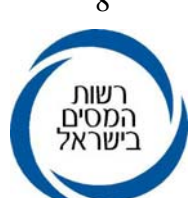

 הפסד מעסק בשנה השוטפת ניתן לקיזוז כנגד כל רווח הון, הפסד מעסק מועבר משנה קודמת ניתן לקיזוז כנגד רווח ההון בעסק בלבד.

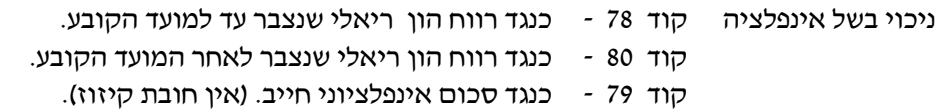

הנישום יוכל לרשום סכומי הפסדי הון והפסדים מעסק לקיזוז בקודים הנ"ל בכל סדר שיבחר לקזז, ובלבד שאם רשם סכומים העולים על הסכום שיכול היה לקזז, המחשב יקזז עפ"י הסדר המופיע בטופס. כלומר, קיזוז לפי סעיף ,96 לאחר מכן הפסדי הון הניתנים לקיזוז, הפסדים מעסק הניתנים לקיזוז ולבסוף ניכוי בשל אינפלציה. עפ"י שיטה זו הקיזוזים מתבצעים ישירות בנספח רווח ההון.

#### 3.6.1 הפסד ריאלי בחוק התיאומים

הפסד ריאלי הוא הסכום שבו נמוך רווח ההון מיתרת המחיר המקורי ויתרת הוצאות ההשבחה כשהם מוכפלים בשיעור עליית המדד מהיום שבו הובאו הנכס או ההשבחה בחשבון כנכס מוגן או כגריעה מההון או כנכס קבוע או כשינוי שלילי, לפי העניין, ועד ליום המכירה. לעניין זה אם העסקה נסתיימה בהפסד הון (תמורה נמוכה מיתרת המחיר המקורי) יראו את העסקה כאילו נסתיימה ברווח אפס.

הפסד ריאלי יחושב בנספח שיצורף לדו"ח וייחשב כהפסד הון, במקרה ויש הפסד ריאלי לפי סעיף 9(ג) לחוק התיאומים, יש לחשבו בנספח שיצורף לדו"ח. הפסד זה יחשב כהפסד הון לכל דבר ועניין וצורף לשאר הפסדי ההון באותה שנה, אם היו, ויטופל בהתאם.

#### 3.7 מוניטין

 הטופס מיועד גם לעסקאות מכירת מוניטין. סמל העסקה שימולא ע"י משרד השומה הוא .77 בכל עסקת מכירת מוניטין שלא שולם בעד רכישתו יש לשדר קוד 92 (עם תאריך או בלעדיו כפי שיוסבר להלן).

#### 3.7.1 מוניטין שלא שולם בעד רכישתו

קוד 92 הינו קוד המציין כי נמכר מוניטין וחישוב המס יעשה בהתאם למועד מכירת המוניטין.

אם המכירה בוצעה לפני יום ה- 1.7.2003 יש למלא בקוד 92 את תאריך תחילת תקופת צמיחת המוניטין.

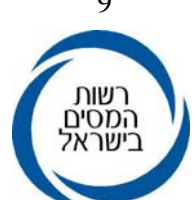

במקרה כזה יחושב סכום אינפלציוני החייב במס בשיעור של ,10% עפ"י הגדרת "סכום אינפלציוני במכירת מוניטין שלא שולם בעד רכישתו", כפי שהיתה תקפה עד ליום .1.7.2003 יתרת רווח ההון היא רווח הון ריאלי, שעליו יחול מס בשיעור של ,25% ללא החלוקה הליניארית כמפורט בסעיף 91(ב1).

 אם המכירה בוצעה לאחר ה- ,1.7.2003 במקרה כזה כל רווח ההון חייב במס בשיעור של .25%

# 3.7.2 מוניטין ששולם בעד רכישתו

במכירת מוניטין ששולם בעד רכישתו לפני ,1.7.2003 יש למלא בקוד 20 את העלות ואת תאריך הרכישה בהתאם לכך תחושב יתרת המחיר המקורי המתואם שתכלול סכום אינפלציוני חייב וסכום אינפלציוני פטור. על ההפרש בין התמורה ליתרת המחיר המקורי המתואם, יחושב סכום אינפלציוני חייב ורווח הון ריאלי בהתאם לחישוב שבסעיף 3.5.4 לעיל. גם במקרה זה יש לשדר את קוד .92

אם לא מילא הנישום תאריך בקוד ,92 ישודר קוד 92 בלבד ללא תאריך. במקרה זה ההפרש בין התמורה ליתרת המחיר המקורי המתואם יהיה רווח הון ריאלי שיחויב במס בשיעור .25%

במכירת מוניטין שנרכש לאחר 1.7.2003 ונמכר, יש למלא בנוסף לקוד 20 גם בקוד 40 את הפחת שנצבר. במקרה זה אין למלא קוד .92

#### 3.8 רווחים ראויים לחלוקה (להלן רר"ל)

החישוב בטופס ובמחשב של רווח ההון הריאלי, מבוצע ע"י הפחתת הרר"ל ולאחר מכן חלוקתו ביחס התקופות, כאמור בסעיף 91 (ב1).

לאחר תיקון 132 לפקודה, שונה נוסח סעיף 94ב בעניין רווחים ראויים לחלוקה, וחלק הרר"ל עד המועד הקובע ממוסה במס בשיעור של ,10% אך אין רואים אותו כסכום אינפלציוני חייב (כנוסח הסעיף טרם התיקון), אלא כרווח הון ריאלי.

הרווחים הראויים לחלוקה התווספו לסכום האינפלציוני החייב, על מנת לא לסבך את הטופס ואת השאילתא יתר על המידה. לכן, לצורך קיזוז הפסדים לפי סעיף 28 בכלל, ולפי סעיף 28(ג) בפרט, ולעניין שיטת הקיזוז לפי סעיף ,92 וכן לעניין כללי הניכוי בשל אינפלציה לפי סעיף 7 לחוק התיאומים, יש לקחת בחשבון את העובדה שהחישוב במחשב נעשה באופן המתואר לעיל. יתכן וייווצר הצורך להתאים את השדות כדי להגיע לתוצאת המס הנכונה, וזאת באמצעות הצגה נכונה בשורות 24 עד .26

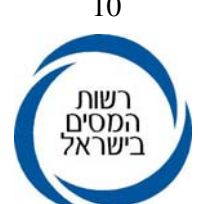

במקרה בו נרכש נכס לפני ה- 1.1.1994 וקיימים רווחים ראויים לחלוקה יקזז המחשב 1 סכום הפסד הון כנגד 3.5 סכום אינפלציוני חייב. בנכס הנרכש לאחר ה,1.1.1994- הקיזוז במחשב מתבצע ביחס של .1:1

כמו כן, אצל יחיד חוברו יחדיו רר"ל לאחר המועד הקובע, החייב במס בשיעור של 25% עם רווח ההון הריאלי לאחר המועד הקובע המחויב במס המוגבל ל- .25% חישוב כזה מיטיב עם הנישום.

# 3.9 שחלוף נכסים

במכירת נכס (החל משנת 2003) חלק מרווח ההון הריאלי עשוי להתחייב בשיעורי מס רגילים. זאת כאשר נעשה בעבר חילוף נכסים ודחיית מס לפי סעיף 96 לפקודה. רווח ההון בשיעורי מס רגילים שנדחה בנכס שקדם לנכס הנוכחי שנמכר עתה, יחוייב אף הוא כעת בשעורי מס רגילים.

במכירת "הנכס המוחלף" יופחת רווח ההון על פי התנאים האמורים בסעיף 96 לפקודה. במכירת "הנכס המחליף" (הנכס שנרכש תחת "הנכס המוחלף") יירשם בקוד 96 בשאילתת IHON רווח ההון הריאלי של "הנכס המוחלף" שנצבר עד למועד הקובע, וזאת כמובן כאשר הנכס המוחלף נרכש לפני המועד הקובע והחילוף בוצע לפני או לאחר המועד הקובע.

#### דוגמאות:

א. שיחלוף לפני המועד הקובע:

בתאריך 1.10.2001 נמכר נכס ונוצר רווח הון ריאלי בסך 100,000 .₪ במועד זה נרכש נכס חדש והופעל סעיף 96 לפקודה על כל רווח ההון הריאלי. בעת מכירת הנכס החדש ב- 1.10.2004 נוצר רווח הון ריאלי של 130,000 .₪

> 100,000 ₪ (הסכום שקוזז בחילוף) יחויבו בשיעורי מס רגילים. לגבי יתרת רווח ההון הריאלי בסך 30,000 ₪ יעשה החישוב היחסי הרגיל:

> > 15 מהסכום יחויב לפי שיעור מס רגיל.  $36$

21 מהסכום יחויב במס בשיעור של עד .25% 36 בקוד 96 יירשם וישודר 100,000 .₪

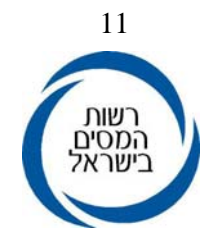

ב. שיחלוף לאחר המועד הקובע:

בתאריך 1.10.2003 נמכר נכס עם רווח הון ריאלי בסך 100,000 ₪ מתוכו חויבו עפ"י החלוקה הלינארית, 70,000 לפי שיעורי מס רגילים ו30,000- עפ"י שיעור מס של .25%

הנכס הוחלף בנכס חדש והופעל סעיף 96 וקוזז כל רווח ההון הריאלי. הנכס החדש נמכר ב1.10.2005- ונוצר רווח הון ריאלי של 160,000 ₪ .

מתוך סכום זה:

 סך של 70,000 ₪ (סכום רווח ההון שקוזז והיה מתחייב בשיעורי מס רגילים לולא הקיזוז) – יחויב בשיעורי מס רגילים.

סך של 90,000 (יתרת רווח ההון) – יחויב במס בשיעור של .25%

בקוד 96 יירשם וישודר סך 70,000 .₪

#### 3.10 מכירת מניה באגודה שיתופית

סעיף 97(א)(6) העניק פטור ממכירת מנייה באגודה שיתופית עד לסכום הקבוע כתקרה בסעיף. הסעיף בוטל במסגרת תיקון 132 לפקודה ובמקומו הוסף סעיף 794, אשר קובע<br>את אופן חישוב רווח ההון בפדיון מנייה באגודה שיתופית, שנרכשה לפני המועד הקובע.

הסכום שהתקבל עבור המנייה (התמורה) יחולק על פי <u>יחס תקופת הפטור,</u> בהתאם ליחס<br>שבין מספר החודשים מיום רכישת המנייה ועד המועד הקובע ובין מספר החודשים מיום

הרכישה עד יום הפדיון.<br><u>קביעת הסכום הפטור</u> – חלק מן הסכום המיוחס לתקופה שלפני המועד הקובע, יהיה<br>פטור ממס עד לתקרה של 317,000 ₪.<br><u>יתרת סכום הפדיון</u> – תמורה בניכוי הסכום הפטור שנקבע לעיל.

<u>מחיר מקורי של יתרת סכום הפדיון</u> – מחיר מקורי כפול יחס התקופה שלאחר המועד<br>הקובע (או מחיר מקורי \*(1 פחות יחס תקופת הפטור)).<br>חישוב הרווח הריאלי והסכום האינפלציוני החייב והפטור נעשים לפי יתרת סכום הפדיון

ולפי המחיר המקורי של יתרת סכום הפדיון כמתואר לעיל.

 שידור של מכירת מניה באגודה שיתופית: סמל עסקה .52 המחשב יבצע את חישוב רווח ההון והסכום החייב במס על פי האמור לעיל.

#### 3.11 פריסת רווח הון

ניתן לפרוס את רווח ההון הריאלי (על מנת להפחית את המס החל על רווח ההון), בחלקים שווים עד לארבע שנות מס, המתחילה בשנה שלאחר הרכישה ומסתיימת במכירה.

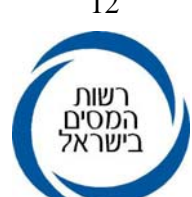

נישום המעוניין שהמס על רווח ההון הריאלי יחושב בפריסה עפ"י סעיף 91(ה) לפקודה, יבקש זאת ויציין את מספר שנות הפריסה בצרוף נספח רווח ההון. בשידור תירשם במשבצת "פריסה" הספרה "1". שנות הפריסה וההכנסה החייבת בשיעורי מס רגילים של כל אחת משנות הפריסה יירשמו בקוד .97

בשידור יירשמו הזיכויים המגיעים בפריסה לכל אחת משנות הפריסה בקוד .98 את הזיכויים המגיעים שלא נוצלו בכל אחת משנות הפריסה יש לבדוק בשאילתא ISUG, במסך חישוב המס (לחיצה 1PF בשאילתא ISUG (לכל שנה ושנה.

# 3.11.1 פריסה של יותר מעסקה אחת הנכללת באותה שנת מס

 אם בשנת מס אחת מתווספת להכנסה פריסה של יותר מעסקת רווח הון אחת, יש להוסיף להכנסה המשודרת בקוד ,97 גם את רווח ההון הריאלי של העסקאות האחרות שנפרסו לשנה זו מהעסקאות ששודרו קודם. כמו כן יש להפחית מנקודות הזיכוי הלא מנוצלות את הסכומים שנרשמו בקוד 98 בפריסה הקודמת.

#### 3.11.2 קביעת סכום "זיכוי גיל 60"

נישום שמלאו לו 60 שנה, זכאי לשיעור מס מופחת גם על הכנסות שאינן מיגיעה אישית. שיעור מס מופחת לגיל 60 עבור שנות הפריסה לא מחושב באופן אוטומטי ע"י המחשב ויש לחשבו באופן ידני ולמלאו בנספח רווח הון בקוד ,98 עבור כל אחת משנות הפריסה בהן היה הנישום בן 60 שנה ומעלה.

קביעת הזיכוי המגיעה תעשה בשלושה שלבים.

את השלבים הבאים יש לבצע בכל אחת משנות הפריסה בהן לנישום מלאו 60 שנה (למעט שנת המכירה מפני שבשנה זו המחשב מבצע את חישוב הזיכוי אוטומטית).

אם בשל הכנסותיו האחרות, ניצל הנישום את מדרגת המס של 27% בשנת 2003 (135,600), 25% בשנת 2004 (92,400) או 23% בשנת 2005 (89,040) – סכומים שלאחריהם הוא נמצא בשיעור מס של 30% או יותר, "נוצל" זיכוי גיל 60 ולא מגיעה לו הקלה בשל גיל לצורך הפריסה ואין צורך לבצע את השלבים הבאים:

#### שלב ראשון:

יש לבדוק בשאילתא ISUG בשנת הפריסה הנבדקת במסך חישוב המס, אם חושב וניתן זיכוי גיל .60 אם כן, יש לרשום סכום זה כדי להשוות עם סכום הזיכוי בגין גיל 60 שיחושב בשלב השני.

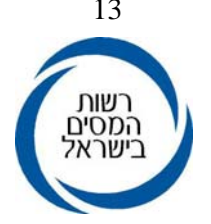

#### שלב שני:

יש להוסיף להכנסה החייבת את החלק של רווח ההון הריאלי לפריסה, על ידי שידורו בשדה 059 (בשאילתא ISUM(.

לאחר מכן יש לרשום מתוך מסך החישוב את סך "זיכוי גיל 60" החדש שנתקבל.

במקרים בהם ההכנסה מיגיעה אישית של בן הזוג שאיננו בן הזוג הרשום גבוהה יותר תתבצע הבדיקה בשדה .301 בדיקת הזיכוי במסך 2F.

#### שלב שלישי:

ההפרש בין "זיכוי גיל 60" בשלב השני ו"זיכוי גיל 60" בשלב הראשון הוא יתרת סכום הזיכוי בגין גיל 60 בשנת הפריסה, שיש לשדרו בקוד 98 בשאילתא .IHON

#### שידור יתרת הזיכוי בשאילתא IHON

על המשדר לשדר בקוד ,98 את סכום הזיכוי בגין גיל 60 כפי שחושב בסעיף הקודם בשנה הרלוונטית.

אם קיימת לאותה שנת מס רלוונטית יתרת נקודות זיכוי לפריסה שלא נוצלו, יש לשדר בקוד 98 את סך הכל שני הסכומים.

#### 3.11.3 חישוב רווח ההון בפריסה לפני ואחרי היום הקובע

בנכס שנרכש לפני היום הקובע ומתבקשת פריסה, תיעשה הפריסה בנפרד על חלק רווח ההון שנצבר עד למועד הקובע ועל חלק רווח ההון שנצבר לאחריו, בהתאם לשיעורי המס החלים בכל תקופה. בפריסת רווח הון ריאלי שנצבר לאחר המועד הקובע, שיעור המס לא יעל על .25%

#### 3.12 מס מירבי על רווח הון

לנכסים שנרכשו בין שנת 1948 לשנת ,1960 חל סעיף 91(ו) הקובע שיעור מס מירבי בשיעורים הנעים בין 12% - .24%

החל משנת המס ,2005 ייווסף לשיעורי המס המרביים האמורים 1% לכל שנת מס תוך הגבלת המס על רווח ההון לשיעור המס המירבי שחל על רווח הון (עד ,2005 25%).

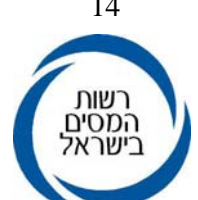

בשידור עסקה מאולצת (סוג עסקה 51) יש למלא בקוד 18 את שיעור המס ואת תאריך הרכישה.

**במחשב לא מתבצעת בדיקת כדאיות לבחירת ההקלה האמורה בסעיף 91(ו) לעומת מיסוי בשיעורי המס הרגילים ועל המשדר לבדוק זאת, דהיינו רישום שיעור מס מירבי לא יוביל לבדיקה האם בחישוב רגיל שיעור המס על כל רווח ההון קטן מהשיעור המירבי שנרשם.** 

#### 3.13 תיקון שומות שנעשו בעבר

- .1 בכל מקרה של שינוי שומה של אחת משנות הפריסה יש לשדר מחדש את רווח ההון, לשנות את ההכנסה החייבת בהתאם בקוד 97 ולאחר מכן לשדר מחדש את השומה של שנת המכירה.
- .2 יודגש כי בתיקון שומה ששודרה בעבר הנכם מתבקשים לשים לב, האם כבר ניתנה יתרת נקודות זיכוי גיל 60 בעבר בדרך אחרת, למשל באמצעות זיכוי מחושב בשדה .038

אם ניתן זיכוי כאמור יש לבטלו ולתקן את השומה כפי שנאמר לעיל.

הערות:

 .1 בעסקאות רווח הון ששיעור המס לגביהם הינו לפי סעיף 91 (ו) לפקודת מס הכנסה (שיעורי מס היסטוריים), לא ייקלטו נתוני פריסה, אלא אם כן בחר הנישום במיסוי העסקאות בשיעורי המס הרגילים.

 בחישוב המס על החלק הריאלי בשנות הפריסה, לא יילקחו בחשבון פטורים, קיזוז הפסדים, ניכויים וזיכויים למעט יתרת נקודות זיכוי שלא נוצלו.

.2 הגשת דוחות לשנות הפריסה ושידורם

יש לוודא שמבקש הפריסה הגיש דוחות לכל השנים שבפריסה. אם לא הוגשו כל הדוחות, יש לדרוש אותם ולשדרם לפני ביצוע הפריסה. בשנות הפריסה בהן הנישום לא היה חייב בהגשת דוחות, יש לפתוח תיק מסוג .9.1

- .3 במקרה של שני בני זוג יש לשדר את יתרת נקודות הזיכוי שלא נוצלו של בן הזוג, שאליו מתייחס רווח ההון.
	- .4 הצגת מידע על פריסה בשאילתא ITAM

בשאילתא ITAM יוצג תחת שנת העסקה מידע על קיום עסקת רווח הון עם פריסה.

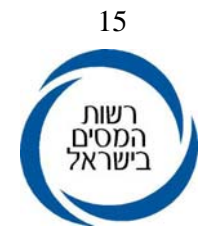

#### 3.14 עסקת מס שבח מקרקעין

# 3.14.1 שידור עסקת מס- שבח במסגרת תקציר השומה:

לפי סעיף 48ב לחוק מס שבח, יראו את השבח, לעניין שעורי המס והזיכויים ממנו, כחלק מההכנסה החייבת במס הכנסה בשנת המס שבה נעשתה המכירה. על הנישום לדווח על עסקאות שמוטל עליהן מס שבח במסגרת הדו"ח השנתי למס הכנסה. אי התחשבות בעסקאות שבח שהיו לנישום תגרום לחוסר התאמה בין מרשמי המחשב לבין התקציר, ולכן השומה לא תיקלט.

על הנתב לצרף את המכירות, השבח הריאלי והסכום האינפלציוני החייב בהתאם לשאילתא 905 ולשדרם באחד מנספחי רווח ההון. ניתן לקבל את הסיכום של כל עסקאות מס השבח בשאילתא b.905 השידור יהיה בסמל עסקה 50 וקודים כפי שקיימים לגבי עסקה מאולצת (ראה סעיף 5.4 בה"ב זו). מספר העסקאות צריך להיכלל בשדה 054 בדו"ח השנתי ליחיד או בשדה 028

בדו"ח השנתי לחברה. סכומי השבח צריכים להיכלל בשדה 056 בדו"ח השנתי ליחיד או בשדה 027 בדו"ח השנתי לחברה.

כמו כן, סה"כ מס השבח שנקבע (ללא קשר לסכום ששולם) בשומת מס שבח בסכומי קרן בלבד, בהתאם לסיכום משאילתא b,905 והכולל גם את המס השנוי במחלוקת, ישודר בשדה 041 בדו"ח השנתי ליחיד או בשדה 011 בדו"ח השנתי של חברה. גם כאן, אי התאמה תמנע את קליטת הדו"ח.

אם מתקבלת הודעה בעת תקצור שומה ב- ISUM ששדה 041 בדו"ח ליחיד וששדה 011 בדו"ח לחברה שונה מהדיווח במס שבח, יש לבדוק שוב את נתוני התקצור ב- IHON מול נתוני 905 / b.905

הסברים מפורטים בנושא נמצאים בהוראת ביצוע מיסוי מקרקעין .9/2002

# 3.14.2 קוד 14 - הנחה במס השבח במכירה בתקופה הקובעת של זכות במקרקעין שיום רכישתה לפני היום הקובע – סעיף 48א1 לחוק מיסוי מקרקעין

במכירת זכות במקרקעין בין התאריכים 1.1.2003 ל- ,31.12.2003 כאשר יום רכישתה של הזכות הוא לפני תאריך 7.11.2001 (להלן "היום הקובע"), תינתן הנחה מהמס בשיעור של 10% מהמס החל (אינפלציוני וריאלי, לרבות המס שנצבר לאחר היום הקובע).

במכירת זכות במקרקעין בין התאריכים 7.11.2001 ל- ,31.12.2002 כאשר יום רכישתה של הזכות הוא לפני היום הקובע,, תינתן הנחה מהמס בשיעור של 20% מהמס החל.

יובהר כי, ההנחות האמורות תינתנה גם בחישוב המס בפריסה לפי סעיף 48א(ה) לחוק, כך שההנחות תינתנה לאחר קביעת המס הכולל בדרך של פריסה. ההנחה לא תינתן במכירות כפי שפורטו עפ"י סעיף 48א1(ג).

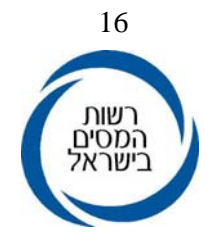

# 3.14.3 להלן הקודים לשידור שומות שבח:

קוד -14 אחוז הנחה במס שבח, 10% או ,20% בתקופות האמורות לעיל. קוד 15 – מכירה קוד 16 – רווח הון – ריאלי קוד 17 – רווח הון אינפלציוני חייב קוד 18 – שיעור מס חריג קוד 19 – רווח ריאלי לאחר היום הקובע, מס בשיעור של .25%

#### 3.14.4 קוד 114 - "חיוב מס שבח שונה" בשאילתא ISUM

השימוש בקוד ,114 כאשר יש סיבה לכך שנתוני השבח ששודרו בשומה שונים מאלה שבשאילתא .905 קוד זה יכול לקבל את הערכים הבאים: 4 3, 2, .1,

- ערך 1 לבעלי המניות בחברות משפחתיות. יש צורך בהתאמת עסקאות שבח של חברות משפחתיות גם אצל בעלי המניות שלהן. אולם לעיתים יש קושי לבצע זאת תוך כדי שידור השומה ולכן ניתנת האפשרות למלא במקרה של אי-התאמה בקוד 114 את הספרה .1
- ערך 2 כאשר יש בקובץ מס שבח מעל 20 עסקאות, או הרבה תנועות מס שבח או שמספר הישות שגוי, יש קושי לדייק בבדיקה מול קובץ מס שבח לכן מתקבלת הודעה מתאימה לפיה יש למלא את הספרה 2 בקוד .114
- <u>ערד 3</u> במקרים בהם רוצים לבטל את בדיקת העסקאות לבן⁄בת הזוג.
- ערך 4 לקבלנים יש מקרים בהם קיימות עסקאות לקבלנים בקובץ מס שבח שלא הוגש לגביהן "טופס 50" (פטור לפי סעיף 50 לחוק מס שבח מקרקעין). כדי לבטל בדיקה זו יש למלא את הספרה 4 בשדה .114 חובה לבדוק לגבי העסקאות אם מדובר בעסקאות המחייבות במס שבח. שאם כן אזי יש לשדרן כפי שמשדרים כל עסקת מס שבח (ראה סעיף 3.6.1 לעיל).

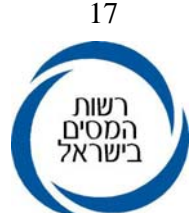

# 4. – טופס 1322 נספח ג׳ לדו׳׳ח השנתי - - הודעה על רווח הון ממכירת ניירות ערך סחירים וחישוב **המס המגיע**

# 4.1 למי מיועד הטופס

הטופס מיועד לדיווח על רווח הון במכירת ניירות ערך סחירים בבורסה בידי יחיד או בידי חברה שהוראות סעיף 6 לחוק התאומים או הוראות סעיף 130א לפקודה אינן חלות בקביעת הכנסתם.

 הטופס מיועד למילוי ע"י הנישום, פרט למקומות המיועדים למילוי ע"י המשרד. טופס זה הוכרז ע"י המנהל כטופס שיש להגישו לעניין סעיפים 131 או 135לפקודה. הטופס נועד להקל על הנישום בחישוב רווח ההון ולשם כך מובאים דברי הסבר מפורטים בגב הטופס. על הנישום למלא את הטופס במקור ובהעתק. המקור יישלח לפקיד השומה יחד עם הדו"ח השנתי וההעתק יישאר בידי הנישום.

# 4.2 לאילו עסקאות מיועד הטופס

- 4.2.1 הטופס מיועד לעסקאות שנערכו החל משנת .2003 עסקאות שתוצאתן הפסד הון, כלומר עסקאות בהן התמורה נמוכה מיתרת המחיר המקורי, יירשמו בטופס זה רק אם בכוונת הנישום לקזז הפסדים כנגד רווח הון מני"ע באותה שנת מס.
- 4.2.2 עסקאות שלגביהם נוכה מס מחזור בשיעור של 1/2% או 1% בטופס לשנת המס 2003 בלבד.

# **להלן סמלי העסקאות המתאימים למילוי בטופס :1322**

#### סמל עסקה סוג העסקה

- 60 רווח הון ממכירת ני"ע
- 61 רווח הון ממכירת ני"ע כאשר ישנם הפסדים לקיזוז והנישום בוחר בקיזוז במהלך אוטומטי.

#### 4.3 הפרטים למילוי ע"י הנישום

על הנישום להקפיד למלא את כל הפרטים הקשורים למכירה והמופיעים בנספח: שם המוכר, מס' ת.ז/.תיק, הבעלות על הנכס (בידי המוכר או בן/בת זוגו), האם נתקבל שנה לפני הנישואין או בירושה, האם הרכישה בוצעה מצד קשור, האם המכירה היא לצד קשור.

בחלק ב' של הטופס יש למלא את פרטי החשבונות בבנק או אצל סוחר אחר, מהם נוכה המס במקור. חלק ב' מאפשר רישום של ארבעה חשבונות. אם ישנם יותר מארבעה חשבונות, יש לצרף הפירוט לפקיד השומה.

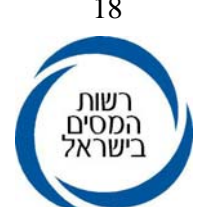

#### 4.4 חישוב הרווח

בטופס 1322 ישנה הפרדה בין רווח הון ממכירת ניירות ערך ישראלים לבין רווח הון ממכירת ניירות ערך זרים. נתוני הרווח/ ההפסד יילקחו מטופסי 867א' שהתקבלו מהמנכה או מאישור המוסד מבצע המכירה.

4.4.1 חלק ד' לטופס לשנת המס 2003 וחלק ג' לטופס לשנים ,2004 2005 – רווח הון ממכירת ניירות ערך, למעט ניירות ערך זרים.

קיימים טורים לרישום הרווחים או ההפסדים שנוצרו בהתאם לשיעור המס המצויין בראש העמודה. קיזוז ההפסדים מבוצע בדרך של מס כנגד מס, ולכן יש חשיבות לשיעור המס ממנו נוצר הרווח או הפסד ההון.

להלן הקודים לחישוב הרווח שיש למלא, לפי העניין:

רווח חייב במס לפני קיזוז הפסדים - קוד 11 - רווח משיעור מס של 10% . קוד 12 - רווח משיעור מס של .15% קוד 13 - רווח חייב משיעור של 25% .

בקודים אלו יש למלא את העסקאות שתוצאתן רווח משיעור המס הרלוונטי – נתונים אלה נמצאים בשורה 3 בטופס 867 א. יש לשים לב כי יש למלא את הרווח לפני קיזוזי ההפסדים, כאשר קיזוז ההפסדים מתבצע במסגרת החישוב בטופס.

> הפסדים שנוצרו מאותו שיעור מס - קוד 31 – הפסדים משיעור מס של 10% . קוד 32 – הפסדים משיעור מס של 15% . קוד 33 – הפסדים משיעור מס של 25% .

הפסדים שיש לרשום הינם הפסדים שאילו היו רווחים היו חייבים במס בשיעורי המס הרלוונטיים. הפסדים אלה ניתנים לקיזוז כנגד רווח חייב במס בשיטת הקיזוז מס כנגד מס.

**לאחר מילוי קודים אלה, ניתן לחשב את רווח ההון על- פי מרכיביו בהתאם להנחיות בטופס**.

כמו כן יש למלא את בחירת הנישום לגבי אופן קיזוז ההפסדים מניירות הערך: אפשרות ראשונה היא קיזוז הפסדים מניירות הערך הנעשה **באופן אוטומטי** ע"י המחשב, בדרך של קיזוז הפסדים לפי סדר עולה של שיעורי המס.

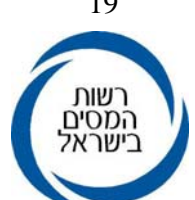

לדוגמא: מנתונים מתוך טופס 867א שנמסר מהבנק עולה, כי קיים רווח בסך 100,000 ₪ בשיעור של 10% (במונחי מס רווח 10,000 ₪), רווח בסך 150,000 ₪ בשיעור של 25% (במונחי מס ₪37,500) והפסד בסך 200,000 ₪ בשיעור 10% (במונחי מס 20,000 ₪).

בקיזוז אוטומטי המתבצע ע"י המחשב לפי בחירת הנישום יקוזז תחילה הפסד במונחי מס בסך 10,000 ₪ מרווח בשיעור של .10% יתרת ההפסד בסך 10,000 ₪ תקוזז מרווח בשיעור של .25%

אפשרות שנייה היא **קיזוז הפסדים עפ"י בחירת הנישום**. הבחירה באפשרות השנייה תתבצע כאשר ישנם הפסדים לקיזוז מועברים משנים קודמות או הפסדי הון והפסדים מעסק הניתנים לקיזוז.

4.4.2 <u>חלק ד' לטופס לשנת המס 2003 וחלק ד' לטופס לשנים 2004, 2005</u> – רווח הון ממכירת ניירות ערך זרים:

להלן הקודים לחישוב הרווח שעל הנישום למלא, לפי העניין:

קוד 44 - רווח חייב במס בשיעור של ,35% לא כולל הפסדים – בקוד זה יש למלא את העסקאות שתוצאתן רווח מניירות ערך זרים – נתונים אלה נמצאים בשורה 2 בטופס 867א.

קוד 45 – רווח חייב במס בשיעור של .15% החל משנת מס ,2005 שיעור המס החל על חלק רווח ההון הריאלי במכירת ני"ע זרים מתאריך 1.1.2005 הוא ,15% עפ"י חלוקה ליניארית.

קוד 34/35 - הפסדים שנוצרו – בקוד זה יש למלא את העסקאות שתוצאתן הפסד מניירות ערך זרים בהתאם לשיעור המס המצויין בראש העמודה– נתונים אלה נמצאים בשורה 3 בטופס 867א.

לתשומת לבך, אין לבצע קיזוז הפסדים בין סל ניירות ערך ישראלים לסל ניירות הערך הזרים. הוראות מפורטות למיסוי רווחי הון והכנסות מניירות ערך זרים ראה חוזר מ"ה 22/2002 .

#### 4.5 מרכיבי רווח ההון וקיזוזים

#### הפסדים מניירות ערך הניתנים לקיזוז

קוד 61 - הפסדים לקיזוז מרווח הון בשיעור מס של .10% בקוד זה יש למלא את ההפסד במונחי מס שאילו היה רווח היה חייב במס. לדוגמא: אם קוד 32 גבוה מקוד 12 ניתן לקזז את הפסד המס של 15% כנגד המס על הרווח של 10% (קודים 11 פחות .(31

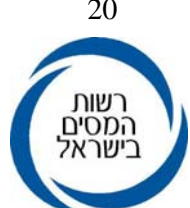

- קוד 62 הפסדים לקיזוז מרווח הון בשיעור מס של .15% בקוד זה יש למלא את ההפסד במונחי <u>מס</u> שאילו היה רווח היה חייב במס. לדוגמא: אם קוד 31 גבוה מקוד 11 ניתן לקזז את הפסד המס של 10% כנגד המס על הרווח של 15% (קודים 12 פחות 32).
- קוד 63 הפסדים לקיזוז מרווח הון בשיעור מס של .25% בקוד זה יש למלא את ההפסד במונחי מס שאילו היה רווח היה חייב במס. לדוגמא: אם קוד 31 גבוה מקוד 11 ניתן לקזז את הפסד המס של 10% כנגד המס על הרווח של 25% (קודים 13 פחות 33).

יתרות הפסדים מניירות ערך במונחי מס שנותרו ושיש להעבירם לשנים הבאות יירשמו בשדה 160 בטופסי 1301 ו .1214

אם ביקש הנישום קיזוז הפסדים במהלך אוטומטי (סמל עסקה 61), אין צורך למלא קודים ,61 ,62 ,63 המחשב יבצע את פעולת הקיזוז במהלך אוטומטי, החל מקיזוז בשיעור המס הנמוך לשיעור המס הגבוה. בקיזוז הפסדים במהלך שאינו אוטומטי ניתן לקזז הפסדי הון או הפסדים מעסק.

#### הפסדי הון הניתנים לקיזוז

קוד 88 - הפסד הון הניתן לקיזוז כנגד רווח הון בשיעור מס של .10%

- קוד 89 הפסד הון הניתן לקיזוז כנגד רווח הון ריאלי בשיעור של .15%
- קוד 85 הפסד הון הניתן לקיזוז כנגד רווח הון ריאלי בשיעור של 25% .
- קודים 84/94 הפסד הון לקיזוז כנגד רווח הון ריאלי מניירות ערך זרים, בהתאם שיעורי המס.

#### הפסדים מעסק הניתנים לקיזוז

קוד 81 – הפסד מעסק הניתן לקיזוז כנגד רווח הון בשיעור של 10% .

- קוד 82 הפסד מעסק הניתן לקיזוז כנגד רווח הון ריאלי בשיעור של 15% .
- קוד 87 הפסד מעסק הניתן לקיזוז כנגד רווח הון ריאלי בשיעור של 25% .
- קודים 86/95 הפסד מעסק הניתן לקיזוז כנגד רווח הון ריאלי מניירות ערך זרים, בהתאם שיעורי המס.

לא ניתן לקזז הפסדים מניירות ערך זרים כנגד רווח הון מניירות ערך בשיעורי מס של ,10% 15% או .25% קיזוז של ניירות ערך זרים יתבצע כנגד רווח ממכירת ניירות ערך זרים בלבד.

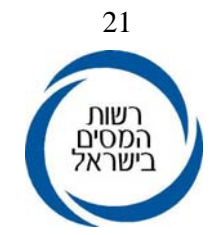

# .5 **השימוש בשאילתא IHON**

#### 5.1 שאילתא IHON

חובה לשדר את פרטי כל העסקאות בשאילתא IHON, לפני שידור תקציר השומה. כל שינוי בנספחים מחייב שידור חוזר של השומה כדי שהתיקון ייכלל בשומה. ניתן לעבור ישירות משאילתא IHON ל-ISUM) לצורך שידור השומה) באמצעות מקש PF. בשאילתא קיימת הדרכה מפורטת.

השימוש בשאילתא:

במסך הפתיחה של שאילתא IHON יש למלא מס' תיק ושנת מס. לאחר מילוי הפרטים יתקבל מסך עם נתוני התיק (שם, פ"ש, חוליה). במסך זה יש למלא סעיף שומה וסמל מפקח. הקשת 8PF תעביר למסך של מילוי הנספחים.

א. "מספר עסקה" -

 בעת השידור ב-IHON יש למספר באופן רציף את העסקאות בשדה זה. מספר זה ייצור את ההתאמה בין עסקת רווח הון המשודרת ב-IHON לבין המקדמה ששולמה ושודרה בשאילתא 478 בתל"מ (למעט בשידור עסקאות מס שבח "סמל עסקה" – ,50 ועסקאות רווח הון מניירות ערך "סמל עסקה" – ,60 61) . לאחר שמספר זה נקלט בתל"מ בעסקה המתאימה, הוא אינו ניתן לשינוי ב- IHON.

ב. פסילת ספרים -

לגבי שידור עסקאות החל משנת המס 2003 יש צורך להתייחס לפסילת הספרים בעת שידור רווח ההון, בהתאם לסימול זה יחושב רווח ההון באופן הבא :

ערך 0 - כשאין מדובר בפסילת ספרים.

- ערך 1 במקרה של פסילת ספרים ומעוניינים להפוך את הרווח האינפלציוני לרווח ריאלי, כאשר נמכר נכס שמשמש בעסק שבו נפסלו הספרים.
- ערך 2 במקרה של פסילת ספרים ולא מעוניינים להפוך את הרווח האינפלציוני לרווח ריאלי, מכיוון שלא שייך לעסק שבו נפסלו הספרים או שייך לבן הזוג השני.

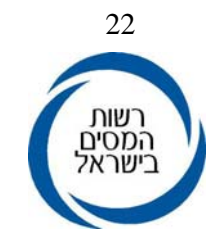

ג. "מצב הנספח"

Z - נספח זמני (לצורך טיוטא).

השימוש בנספח זמני טוב למצבים בהם חסר מידע או יש הודעות שגיאה ע"י המחשב. הנספח נועד לשמור את הנתונים שישודרו על אף שהמשדר יצא מהשאילתא (לאחר עדכון במקש 2PF(. בשלב הבא לאחר תיקון המידע החסר או השגוי יש

למחוק בעת השידור את האות Z. לא ניתן לשדר שומה כאשר קיים נספח זמני ב- .IHON

B - ביטול - לצורך ביטול נספח (הנספח יבוטל לאחר עדכון במקש 2PF( .

- ד. "סמל עסקה" כמפורט בסעיף 3.2.3 לעיל.
- ה. "פריסה" במידה והנישום מבקש פריסה יש למלא ערך 1 ולפעול עפ"י הרשום בסעיף 3.6 להוראה זו.
	- ו. "שייכות" מתייחס לבעלות בנכס בידי חברה, יחיד, המוכר או בן זוגו.
	- ערך 0 המכירה בידי יחיד חישוב הרווח יבוצע בהתאם לכללי החישוב נפרד או מאוחד.
		- ערך 1 המכירה בידי חברה.
	- ערך 2 המכירה בידי בן הזוג הרשום מנכס שנתקבל בירושה או שנה לפני הנישואים או מעסקת מס שבח, של נכס או חלק מנכס שבבעלותו (גם מתקופת הנישואים). במקרים אלו רווח ההון/השבח יצורף לשאר הכנסות בן הזוג הרשום.
- ערך 3 המכירה בידי בן הזוג מנכס שנתקבל בירושה או שנה לפני הנישואים או מעסקת מס שבח. כמו בערך 2 – יצורף להכנסות בן הזוג.

דהיינו, במכירת נכס לשם חיוב במס שבח יש להתייחס לבעלות בנכס, כמופיעה במרשמים ולשייך את המכירה בהתאם.

- ז. "הפקעה" במידה ומדובר בהפקעה יש למלא ערך ,1 המס שיחול על רווח ההון יהיה מחצית מהמס המתחייב עפ"י הכללים.
- ח. "נכס בחו"ל" אם הנכס הנמכר נמצא בחו"ל יש למלא ערך 1, לצורך חישוב הזיכוי ממס בגין מס ששולם בחו"ל (זיכוי שיתקבל באמצעות מילוי נספח ד').

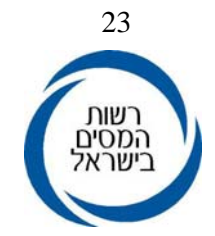

#### ט. קביעת סדר נספחים

כאשר ישנה יותר מעסקה אחת לפריסה ועסקה אחת לפחות היא בעלת שיעור מס מופחת (24% - 12%) יש חשיבות לסדר שידור הנספחים. על מנת שיתאפשר ניצול נקודות הזיכוי בשיעור מס רגיל, יש לשדר קודם את העסקה בעלת שיעור המס המופחת וזאת מכיוון שסדר הנספחים במחשב הוא הפוך.

#### 5.2 שידור דו"ח כאשר יש עד 6 עסקאות רווח הון

לפני שידור הנתונים מטופס רווח ההון יש לוודא שכל הפרטים נרשמו וכל השדות לשימוש המשרד מולאו בהתאם לדיווח הנישום. לא ניתן לשדר יותר מ- 6 עסקאות רווח הון. אם מספר עסקאות רווח הון (כולל עסקאות שבח) אינו עולה על 6 עסקאות יש לקבוע מספר לכל עסקת רווח הון שיירשם במשבצת "מספר עסקה בתל"מ". עסקה שתוצאתה

הפסד הון אינה נכללת במניין זה. "מספר עסקה בתל"מ" בשידור צריך להיות זהה ל"מספר הנספח" בטופס (ראה בסעיף 6.1 בה"ב זו).

בעת שידור הדו"ח השנתי, יש לשדר בשדה 028 - בדו"ח לחברה, ובשדה 054 - בדו"ח ליחיד את מספר טפסי רווח ההון שצורפו. עד שנת 2003 יש לציין בשדה 254 אצל יחיד כמה מתוך עסקאות רווח ההון היו של "בן הזוג הרשום" שנה לפני הנישואין או מירושה ובשדה 354 אצל יחיד את מספר העסקאות של בן/בת הזוג השני.

 בשדה 027 - בדו"ח לחברה ובשדה 056 - בדו"ח ליחיד, יש לרשום את סכומי המכירות של כל עסקאות רווח ההון. בשדה 029 - בדו"ח לחברה ובשדה 256 - בדו"ח ליחיד, יש לרשום את סכומי המכירות של כל עסקאות רווח ההון מניירות ערך סחירים.

#### 5.3 שידור דו"ח כאשר יש מעל 6 עסקאות רווח הון

 בשלב זה לא ניתן לשדר יותר מ- 6 עסקאות רווח הון בנפרד, אך יש אפשרות לקבץ מספר עסקאות רווח הון לעסקה אחת (עסקה מאולצת, ראה סעיף 5.4). חישוב הרווח הריאלי והסכום האינפלציוני החייב של כל עסקה ועסקה יחושב ע"י הנתב בשאילתא ARH. המפקח/נתב יסכם את המכירות, הרווח הריאלי והסכום האינפלציוני החייב של כל העסקאות שברצונו לקבץ, והסיכומים הנ"ל יהוו את העסקה המאולצת. ראה להלן סעיף .5.4

המפקח/נתב, בבואו לקבץ מספר עסקאות רווח הון לעסקה אחת, כדי לא לחרוג מ-6 נספחים לשידור, יתחשב בין היתר ב:

א. תאריכים סמוכים של עסקאות - אם לדוגמא יש 2 עסקאות באותו חודש יש לצרפן לעסקה אחת.

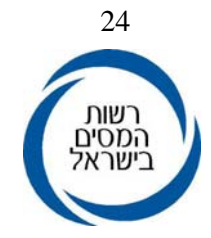

 ב. גודל עסקאות - עסקאות שרווח ההון שלהן גדול במיוחד יש לשדר בעסקאות נפרדות ולא לקבצן לעסקה אחת. מאידך יש לקבץ עסקאות עם רווח הון קטן, לעסקה אחת.

 ראוי לציין כי יש חשיבות רבה לקיבוץ עסקאות באופן סביר כדי שחישוב הריבית, ההצמדה והקנסות על אי תשלום במועד או בסכום נמוך יותר מסכום המס שהיה על הנישום לשלם, יהיה מדויק ככל האפשר (ראה בהמשך). שידור עסקאות מאולצות יתאפשר רק לאחר ביצוע התאמה בין נתוני העסקאות המאולצות לבין נתוני המקדמות ששולמו והמופיעות במחשב, בהתאם לאמור בסעיף 5 להלן.

#### 5.4 עסקה מאולצת

 עסקה מאולצת בסמל עסקה ,51 או בעסקת שבח, בסמל עסקה ,50 יש לשדר בקודים הבאים:

15 - מכירה.

- 16 רווח הון ריאלי.
- 19 רווח הון ריאלי בשיעור של 25% (רווח הון ריאלי שנצבר לאחר היום הקובע).
	- 17 סכום אינפלציוני חייב.
- 18 שיעור מס מירבי (לפי סעיף 91(ו)) לפקודת מ"ה, 12% 24% לנכס שנרכש עד שנת ,1960 ויירשם 12 - ,24 או במקרה של מס רגיל יירשם .50 החל משנת מס ,2005 מתווסף אחוז לשיעור המס בכל שנה, כך שבשנת 2005 שיעורי המס האמורים הם .13%-25%
	- 14 אחוז הנחה במס שבח (לעסקאות במס שבח בלבד).

ישנה אפשרות לקזז הפסדים כפי שהוסבר בסעיף 3.4 ע"י שידורם בקודים 72 - .87

#### 5.5 שדה סכום קודים (קוד 00)

החל משידור עסקאות המתייחסות לשנת המס 2003 ואילך בוטל שדה סכום קודים (קוד 00).

# .6 **התאמת החיוב במס רווח הון בדו"ח למקדמות ששולמו (אינו חל על עסקאות רווח הון מניירות ערך)**

#### 6.1 התאמה אוטומטית של המקדמות לעסקאות

 במהלך שנת המס, מקדמות בגין רווחי הון מדווחות לשע"מ מהבנקים באמצעות שוברי תשלום מתאימים. דיווחים שגויים או לא סבירים מטופלים ביחידות הביצוע בשע"מ ו/או במשרדי השומה בתחום הגביה. בשלב שידור הדו"חות השנתיים, צריך שתהיה התאמה בין נתוני נספחי רווח ההון המשודרים לבין נתוני המקדמות המופיעים במרשמי המחשב.

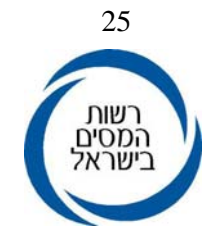

הנתב קובע את מספר העסקה שמעדכן את התל"מ. המקדמה ששולמה בגין אותה עסקה וזוהתה ככזאת ע"י הצלבת תאריך ערך (יום העסקה) ושווי המכירה, תקבל באופן אוטומאטי את אותו מספר. כך יתאפשר חישוב מדויק של הפרשי הצמדה, ריבית וקנסות על אי תשלום במועד או תשלום לא מספיק של מקדמה. פעולה אוטומאטית זו יכולה להעשות רק אם יש עד 6 עסקאות רווח הון כולל עסקאות שבח, ואם יש התאמה מלאה בין העסקאות שנקלטו בשלב המקדמות לבין הנספחים.

# 6.2 מצבים מיוחדים המחייבים התאמה בין העסקה למקדמה

- א. לא קיימת מקדמה מתאימה במרשמי המחשב לנספח רווח הון קיים.
- ב. יצירת עסקה מאולצת כאשר יש מספר רב של עסקאות (ראה בהמשך).
	- ג. מקדמה נקלטה בצורה שגויה.
	- ד. דיווח שגוי של הנישום בנספח רווח ההון או בשובר התשלום.

 במקרים אלו יודיע המחשב על קיום "חוסר התאמה". תיקון ושינוי נתונים במחשב לצורך יצירת התאמה בין העסקה למקדמה ניתן לעשות דרך מערכת "התלם" (תוכנה לחישוב מס) אשר אליה נכנסים בשאילתא .002

 במסך הכניסה ל"תלם" יש לרשום: שאילתא למעבר - 478 ומספר תיק. במסך הכניסה של ה- ,478 אם הייתה יותר מעסקה אחת בשנת המס, נקבל את רשימת העסקאות בתיק. אם נסמן אחת מהן נקבל מסך מפורט של אותה עסקה. אם הייתה לו עסקה אחת בלבד נקבל ישירות את המסך המפורט של אותה עסקה. לפי רשימת העסקאות נוכל להשוות בין העסקאות המופיעות בנספח רווח ההון לבין המקדמות. על גבי המסך שבו מופיעה רשימת העסקאות הכללית יופיעו הפרטים הבאים:

נושא: מקדמת רווח הון.

חיוב: סכום המקדמה שנקבעה, תאריך ערך (תאריך העסקה).

תשלום: סכום התשלום, מספר שוברי התשלום.

יתרה: סכום היתרה, תאריך ערך (תאריך ערך של התשלום האחרון).

רצף: מספר הרצף שניתן ע"י המחשב לעסקאות. בשלב המקדמות המספר ניתן אוטומטית לפי סדר כרונולוגי של הגעת הנתונים למחשב. בשלב הדו"ח כאשר המפקח משדר את "מספר עסקה בתל"מ" המחשב יבצע התאמה בין נתוני הדו"ח לנתוני המקדמות.

יודגש כי לאחר שינוי נתונים בשאילתא 478 יש לשדר את השומה פעם נוספת.

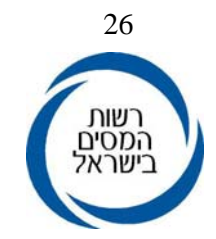

#### .7 **אופן ביצוע ההתאמה באמצעות ה"תלם"**

 להלן תתוארנה הדרכים במחשב לפיהן יוכל המשדר ליצור התאמה בין העסקה המדווחת בנספח רווח ההון למקדמה הקיימת במערכי המחשב:

#### 7.1 הוספת עסקת רווח הון:

- א. כניסה לשאילתא .478
- ב. הקשת מספר תיק, שנת המס, וציון בשדה נושא מס' "10225".
	- ב. הקשת 4PF הוספת עסקה חדשה.
		- ג. נקבל מסך בו נרשום:

סיבה - יש לבחור את המתאימה מתוך החלון.

תאריך עסקה - בהתאם לנספח.

שווי מכירה - בהתאם לנספח.

סכום מקדמה - סכום החיוב במקדמה (להבדיל מתשלום) בהתאם לנספח או לחישוב בשאילתא ARH.

- ד. הקשת ENTER לבדיקת הנתונים.
	- ה. נקבל הודעה בראש המסך:

 .1 "לאישור העדכון הקש 2PF, להמשך הקש ENTER". .2 במקרה של שגיאה תבוא הודעה על כך.

- ו. לאחר הקשת 2PF תתקבל ההודעה : "העדכון עבר בהצלחה".
	- ז. משלב זה נספח רווח ההון יזהה עסקה זו.

#### 7.2 שינוי פרטי עסקה קיימת

.1 במסך הכניסה יש לרשום שנת מס ומספר תיק.

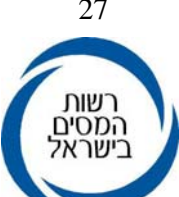

- .2 במקרה שזו עסקה יחידה בתיק נקבל מסך מפורט המתאר אותה. אחרת, נקבל רשימת עסקאות בתיק, נסמן אחת (או יותר) ונקבל מסך מפורט.
	- .3 שדות שניתן לשנותם: סיבה, תאריך עסקה, שווי מכירה וסכום מקדמה.
- .4 השינוי ייבדק (לאחר הקשת ENTER(, במקרים שהנתונים סבירים (בדיקת סבירות ע"י המחשב), נתבקש לאשר את העדכון (ע"י 2PF(, או לתקן את הנדרש.
	- .5 במידה והתקבלה הודעה "העדכון עבר בהצלחה", הפעולה הסתיימה.

#### 7.3 בטול עסקה קיימת

- .1 במסך הכניסה יש לרשום שנת מס ומספר תיק.
- .2 במקרה שזו עסקה יחידה בתיק נקבל מסך מפורט המתאר אותה. אחרת, נקבל רשימת עסקאות בתיק, נסמן אחת (או יותר) ונקבל מסך מפורט.
	- .3 לאחר זיהוי כל פרטי העסקה נקיש 3PF.
	- .4 יש לבחור את הסיבה לביטול המתאימה מהחלון במחשב.
		- .5 תתקבל בקשה לאישור הביטול ע"י הקשת 2PF.
- .6 לאחר קבלת ההודעה "העדכון עבר בהצלחה" עסקה זו נמחקה ממרשמי המערכת.
- הבהרה: במידה ויש תשלום פעיל באותה עסקה, המחשב יודיע על כך ולא יאפשר להשלים את ביטול העסקה עד שהתשלום יועבר ממנה (ראה סעיף 7.4 להלן).

#### 7.4 שאילתא 470 - העברת תשלומים

פעולה זו תבוצע ע"י איש גביה בתאום עם משדר הדו"ח.

 העברת תשלומים מעסקה אותה אנו מעוניינים לבטל לעסקה אחרת תעשה במתכונת הבאה:

- .1 במסך הכניסה (של שאילתא 473) יש לרשום מספר תיק ושנת מס.
- .2 במקרה שזה תשלום יחיד בתיק נקבל מסך מפורט המתאר אותו. אחרת נקבל רשימת תשלומים בתיק, נסמן אחד (ונקיש 2PF (ונקבל מסך מפורט.
- .3 לאחר זיהוי כל פרטי התשלום (פרטי הטופס הנוכחי), יש להקיש את פרטי העסקה (קיימת או חדשה) אליה אנו מעוניינים להעביר את התשלום.

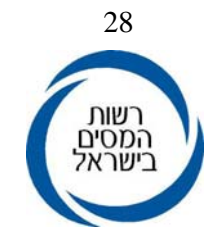

 הפרטים הם: שנה - שנת המס אליה רוצים להעביר. נושא: רצף - חובה למלא .225

- .4 לאחר הקשת ENTER תתקבל בקשה לאישור ההעברה ע"י הקשת 2PF.
- .5 לאחר קבלת ההודעה "העדכון עבר בהצלחה" תשלום זה נרשם בכרטיס הנח"ש של אותה עסקה.

#### 7.5 יצירת עסקה מאולצת

- .1 ראשית, יש לעשות סיכום של כל סכומי המכירות, הרווח הריאלי, הסכום האינפלציוני החייב, וכל ההפסדים לקיזוז, מכל נספחי רווח ההון שאותם רוצים לאחד לעסקה אחת בהתאם לסעיף .5.3 יש לשים לב לכך שהתאריך צריך להיות מוקדם מכל תאריכי התשלום, המיועדים להצטרף לעסקה זו.
- .2 יש ליצור עסקת רווח הון חדשה כאמור בסעיף .7.1 ניתן גם לקחת עסקה אחת ולשנות בה את הנתונים כפי שמוסבר בסעיף 7.2. .
	- .3 להעביר את התשלומים מהעסקאות לעסקה המאולצת, כאמור בסעיף .7.4
		- .4 לבטל את העסקאות הכלולות בעסקה המאולצת, כאמור בסעיף .7.3

#### 7.6 ניכוי במקור מרווח הון

 בשאילתא 478 קיימת האפשרות לדווח על סכום הניכוי במקור שניזקף לעסקת רווח הון ואת תאריך הערך בו בוצע הניכוי במקור.

בשידור הדו"ח השנתי יש לקחת בחשבון בשדה 010 לגבי חברה ובשדה 040 לגבי יחיד גם את הניכויים במקור בעסקאות רווח הון כולל רווח הון מניירות ערך למעט ניכוי במקור שדווח בקוד 91. לגבי הניכויים במקור שדווחו בשאילתא 478, יקוזזו באופן אוטומטי ע"י המחשב מהניכויים במקור ששודרו בדו"ח השנתי. כך יובטח שלא ייזקפו לנישום ניכויים במקור בגין רווח הון פעמיים.

7.7 הדרכה מפורטת קיימת בשאילתות הנ"ל ע"י לחיצה במקש 10PF.

#### **ב ב ר כ ה,**

#### **רשות המסים בישראל**

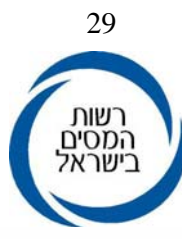

1399

厵

נ<del>ס</del>פת 1<br>**הודעה על מכירת נכס וחישוב המס המגיע לשנת ה<u>מס</u><br>יש להגיש לפקיד השומה הודעה זו בתוך 30 ימים מיום מכירת הנכס וכן לצרפה לדוייח השנתי** 

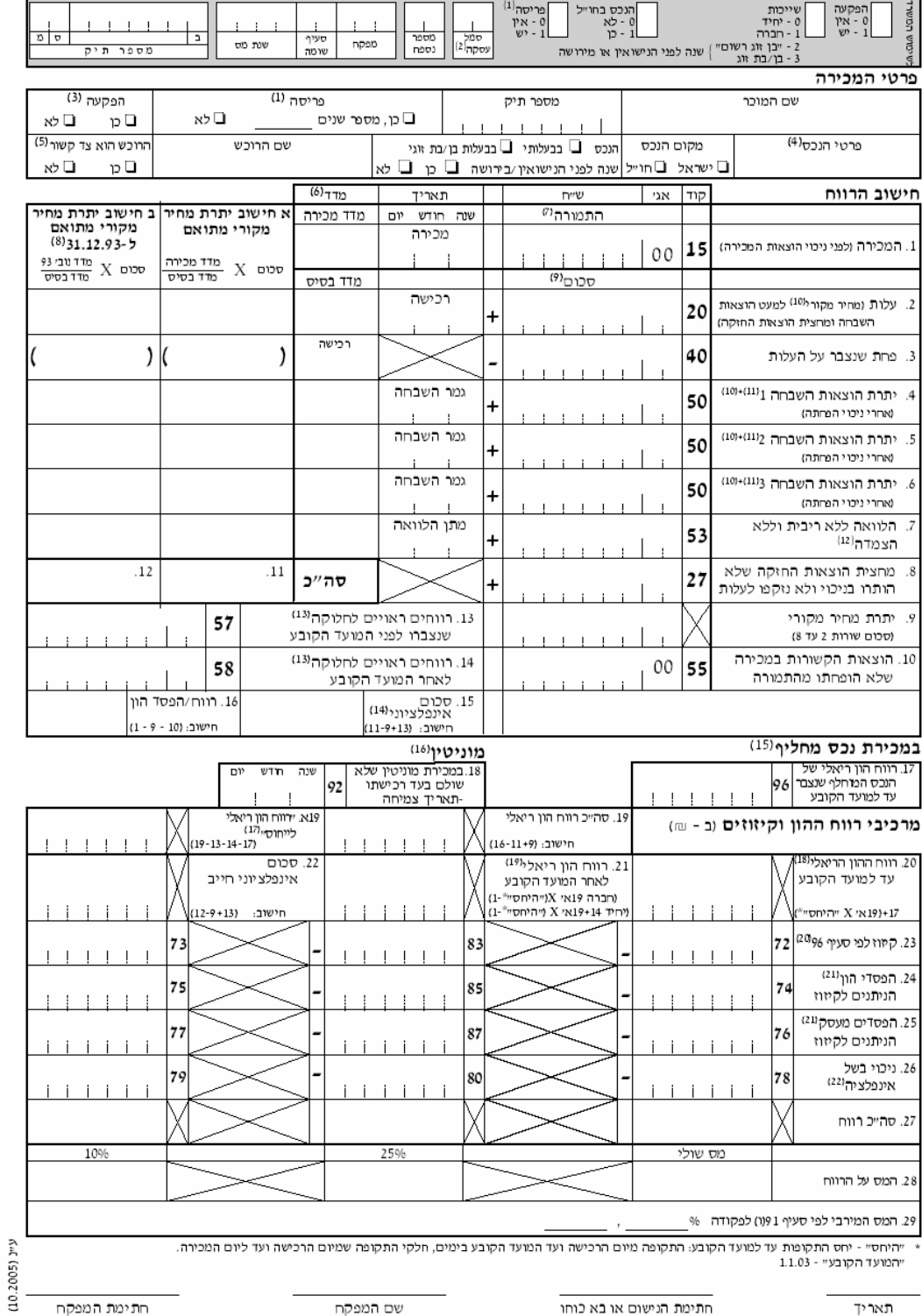

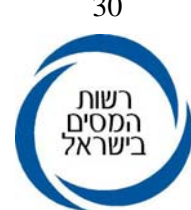

#### פרטים נוספים

#### א. פרטים על השבחות

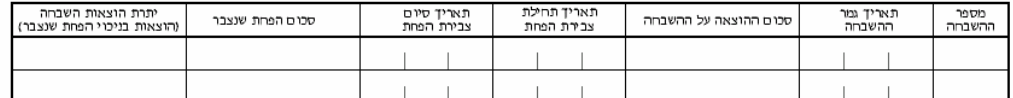

#### ב. פרטים על שיחלוף נכס לפי סעיף 96 - במכירת נכס "מוחלף"

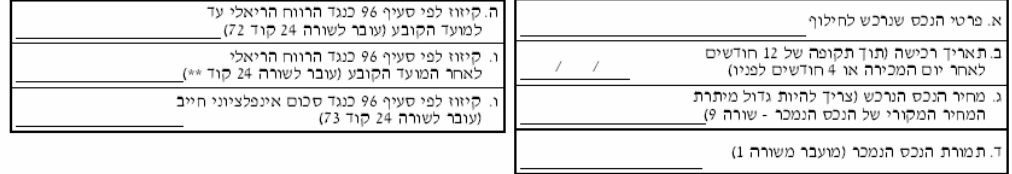

הערות

#### דברי הסבר

- 1. פריסה אם הנישום מעוניין שרווח ההון הריאלי יחושב בפריסה על פיסעיף 19(ה) לפקודה, עליו למלא האם מעוניין בפריסה ואת שנות הפריסה. פקיד השומה ירשום את ההכנסה החייבת בכל אחת משנות הפריסה בקוד 97 ולא יותר מ-4 שנים אחורנית כולל שנת המכירה או מספר שנות הבעלות בנכס לא כולל שנת הרכישה - לפי הנמוך שבהם. פקיד השומה ירשום את האסיים שלא נוצלו המגיעים לנישום בכל אחת משנות הפריסה בקוד 98.
- סמל עסקה (לשימוש המשרד) לגבי נכסים שנמכרו משנת 1994 ואילך: 27 מכירת מניות ב5 פדיון מניתו של חבר באגודה שיתופית לתחבורה הזכאי לפטור  $\cdot$ .2 77 - כל שאר העסקאות (כולל מוניטין).
- \* סמלי עסקה 50 (עסקת מס שבח), 51 (עסקאות מאולצות) אינם מיועדים למילוי בטופס זה. הקודים המיוחדים להם: 15-מכירה, 16-רווח ריאלי עד המועד הקובע, 17-אינפלציוני חייב, 18-שיעור מס מרבי, 19 - רווח ריאלי לאחר המועד הקובע. בעסקאות מאולצות ייכללו גם רווחים מעסקאות עתידיות לא נסחרות מתוך טופסי 1867 – \* סמלי עסקה 61, 60 במכירת ני״ע סחירים, אינם מיועדים למילוי בטופס זה. ברווח הון מניירות ערך סחירים - יצורף טופס 1322 לדו״ח. הפקעה - סמן במשבצת המתאימה אם הוכס הופקע או לא.  $.3$ 
	-
	- פרטי הנכס יש לפרט מהות הנכס וזיהויו המדויק: אם הנכס נרכש בחלקים, ציין החלק והתמורה היחסית ומלא לכל חלק טופס חישוב נפרד.  $\cdot$ <sup>4</sup> אם הנכס היה בבעלות משותפת. ציין חלקד בנכס ועל שם מי היה רשום.
- צד קשור -הרוכש הוא צד קשור כאשר יש לאחד משני הצדדים. הרוכש או המוכר. היכולת להשתמש במישריו או בעיקיפיו בשליטה או בהשפעה. מהותית "לצורד .5 קבלת החלטות תפעוליות או כספיות של הצד האחר, או כששני הצדדים נתונים להשפעתו המהותית של צד ג.
- מ#1 ביום מסוים המדד האחרון שמורסם לפני אותו יום ("מדד ידוע").  $\overline{A}$ תמורה - אם התמורה ניתנה בשווה כסף, רשום את מלוא הסכום ופרט את התמורה במקום המיועד לפרטים נוספים בסוף עמוד זה. במכירת רכב של יחיד יש  $\overline{z}$
- ועמות המורכות המורכות המודעים של פי תקנות מס הכנסה (חישוב רווח הון במכירת רכב), התשנייו 1997.<br>לרשום את התמורה כפי שחושבה על פי תקנות מס הכנסה (חישוב רווח הון במכירת רכב), התשנייו 1997. טור ב, יתרת מחיר מקורי מתואם ל - 31.12.93, משמש רק במכירת נכסים שנרכשו עד ליום 31 בדצמבר 1993 ונמכרו לאחר תאריך זה. השבחות יירשמו בו רק  $_{.8}$
- אס תאריך גמר שלהן הינו עד ליום 31 בדצמבר 1993 והלוואות יירשמו בו רק אם תאריך מתן ההלוואה הינו עד ליום זה. .<br>הסכומים - גם אלה המתיחסים לתקופה שלפני 1985 יינקבו בשקלים חדשים ובאגורות. לגבי נכסים שעלות רכישתם היא פחות מ - 1 שקל , אין למלא טופס<br>זה אלא ייערך חישוב ידני על גבי נייר שיצורף לדוייח.  $\cdot$
- מחיר המקורי לפי הוראות הפקודה. מועד רכישה או מועד השבחה יירשמו כמועד שנעשה שינוי שלילי או נגרעו מההון. במכירת נכס מחליף בעת שיחלוף  $.10$
- (נכס בי) העלות היא בניכוי רווח ההון שנדחה של הנכס המוחלף (נכס אי). 11. פרטים מלאים בקשר לכל השבחה - יש לרשום בטבלה בסעיף ב לעיל. לגבי השבחה שרואים אותה כאילו נגמרה במועד בו היוותה שינוי שלילי (ראה הערה 10
- לעיל) יירשם התאריך של תום החודש בו הובא השינוי השלילי בחשבון. 12. לפי סעיף 94 לפקודה - מתייחס רק למכירת מניות כשיש עימה מכירת הלוואה בלתי צמודה וללא ריבית שלוש שנים לפחות לאחר נתינתה מאת בעל מניות לחברה.
- 13. רווחים ראויים לחלוקה (רר״ל) לפי סעיף 94ב לפקודה, במכירת מניה (סמל עסקה 27) של חברה שמניותיה אינן נסחרות בבורסה יש לרשום בשורה 13 רר״ל שנצברו עד למועד הקובע ובשורה 14 רר״ל שנצברו לאחר המועד הקובע. רר״ל לפני המועד הקובע יתווספו לשורה 22. רר״ל לאחר המועד הקובע ביחיד יתווסף לצורד חישוב לסעיף 21.
- 14. אם סכום אינפלציוני או סכום אינפלציוני חייב גדולים מרווח ההון יש לרשום כסכום אינפלציוני או כסכום אינפלציוני חייב רק את סכום רווח ההון.
- 15. במכ**ירת "נכס מחלי**ף" על פי סעיף 96 לפקודה יווסף לרווח ההון עד למועד הקובע רווח ההון של ״הנכס המוחלף״ שנצבר עד למועד הקובע.<br>במכירת נכס מחליף כאשר הנכס המוחלף נרכש לפני 11.03 יש לרשום בשורה 17 את רווח ההון הריאלי של ה רווח ההון הריאלי שנדחה בגין הנכס המוחלף (נכס א) מוכפל בתקופת ההחזקה בנכס שלפני המועד הקובע ומחולק בסך תקופת ההחזקה בנכס.
- 16. במוניטין שלא שולם בעד רכישתו יש לרשום בשורה 18 בקוד 92 את תחילת תקופת צמיחת המוניטין. כל רווח ההון חייב במס בשיעור של 25%, אם נמכר לאחר 1.7.03
- במוניטין ששולם בעד רכישתו אם נמכר לפני 1.7.03; יש לערוך שתי עיסקאות נפרדות. בחישוב רווח ההון על החלק שעצמח, התמורה היא בניכוי המחיר המקורי המתואם (של החלק ששולם עבורו). יש לשדר עם קוד 92. אם נמכר לאחר 1.7.03: יש למלא טופס רווח ההון בצורה רגילה.
- .<br>17. רווח הון ריאלי לייחוס רווח הון ריאלי בניכוי רר״ל ובניכוי רווח הון ריאלי של הנכס המוחלף עד הקובע, שיחולק באופן לינארי לתקופות ההחזקה. 18. רווח הון ריאלי עד המועד הקובע: - יחס התקופות כפול ״רווח הון ריאלי לייחוס״ כפי שחושב בסעיף 19א ועוד רווח הון ריאלי נכס מוחלף בשורה 17 ויחס התקופות X סעיף 19א + סעיף 17).
	-
- 19. רווח הון ריאלי לאחר למועד הקובע: יחס התקופות לאחר המועד הקובע כפול רווח הון ריאלי כפי שחושב בסעיף 19א ביחיד בתוספת רר״ל מהמועד הקובע (חברה: יחס התקופות X 19X, יחיד: יחס התקופות X 19X יפלוס סעיף 14).<br>יחס התקופות לאחר המועד הקובע: היחס שבין התקופה שמהיום הקובע ועד למכירה חלקי התקופה שמיום הרכישה ועד ליום המכירה.
	- 20. שיחלוף יש לרשום פרטים על שיחלוף נכס עפ״י סעיף 96, בסעיף בי לעיל.
- 21. הפסדי הון הניתנים לקיזוז כוללים: הפסדי הון המועברים משנים קודמות (במגבלות), הפסדי הון השנה, והפסד ריאלי על פי פרק ב לחוק מתיאומים. הפסדי הון יקוזזו כננד רווח ריאלי ביחס של 1:1 וכננד סכום אינפלציוני חייב ביחס של 3.5 שקל סכום אינפלציוני חייב ל-1 שקל הפסד הון. הנישום רשאי שיקוזזו הפסדים<br>מעסק לפני קיזוז הפסדי הון. הפסדים משנה קודמת ניתן לקזז רק כננד רווח הון בעסק.
- 22. נימי בשל אינפלציה ינוכה עד ל 70% מרווח ההון הריאלי ו- 70% מהסכום האינפלציוני החייב. יתרת ניכוי בשל אינפלציה שלא נוכתה בשנים קודמות תתואם .<br>לפי שיעור עלית המדד ותנוכה מההכנסה החייבת (רווח הון ריאלי וסכום אינפלציוני חייב). ניתן לא לקזז כנגד סכום אינפלציוני חייב.

<u>הערה:</u> רווח הון ממכירת נכס בידי נישום שפנקסיו בשנת המס אינם קבילים יחשב כולו כרווח הון ריאלי.

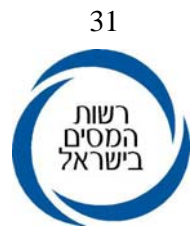

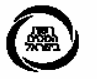

#### נספח 2 הודעה על רווח הון וחישוב המס המגיע משנת המס 1994

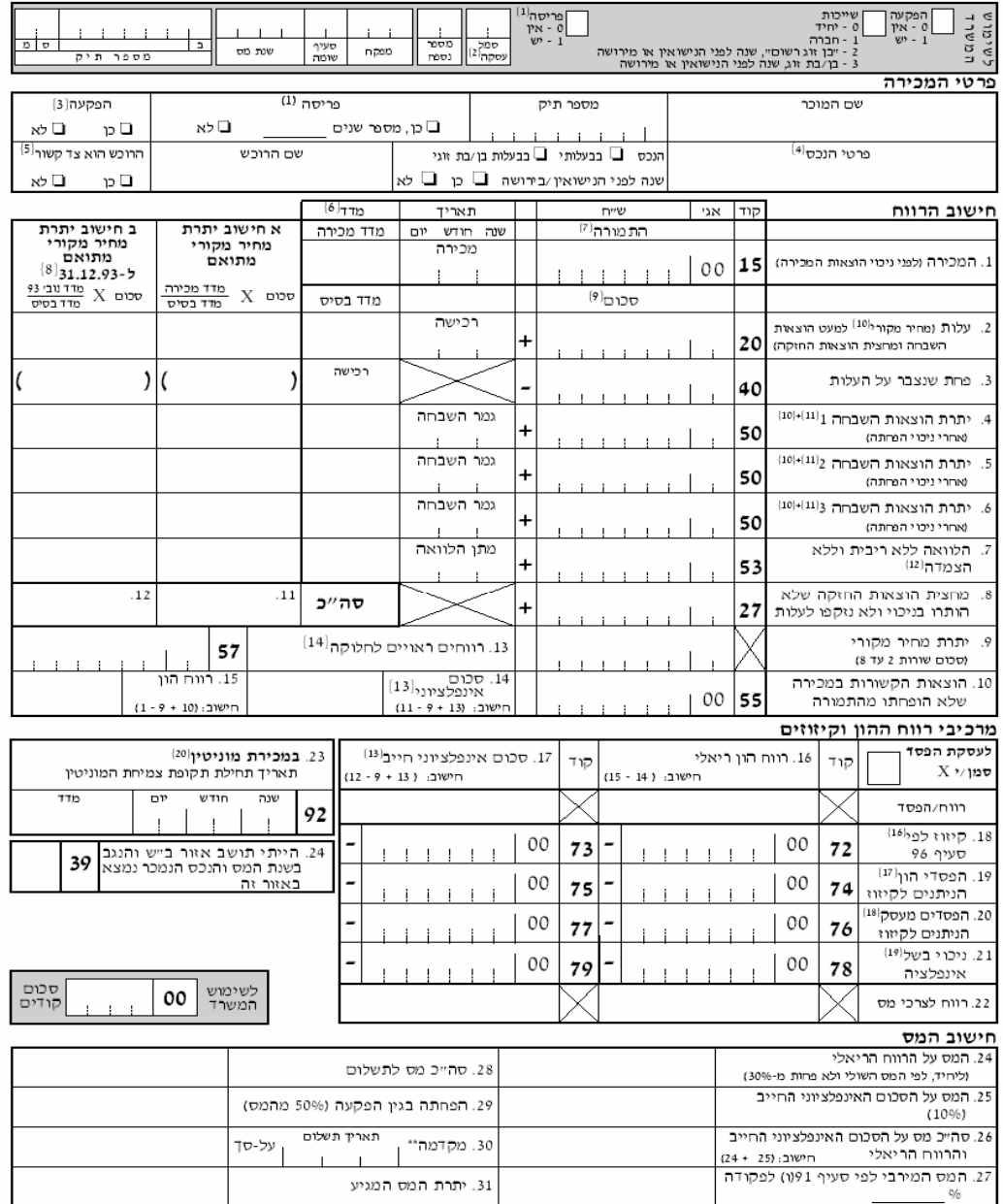

ת אתיך<br>דער איז החינות המיד הון את החינות הנישום או בא כוחו<br>אי של של את המקדמה תון 30 יום מיום המכירה IHON ולא ייספרו כנספחים בדוייח השנתי<br>אי יש לשלם את המקדמה תוך 30 יום מיום המכירה

חתימת המפקח עיינ (12.2001)

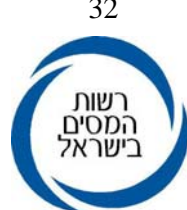

#### פרטים נוספים

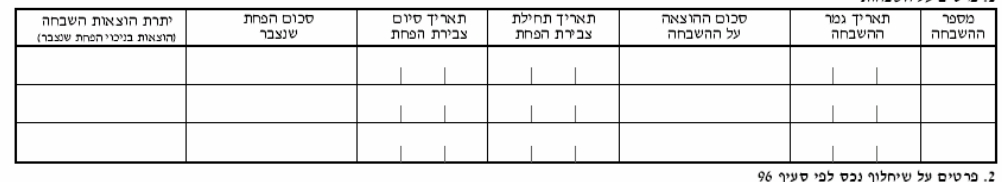

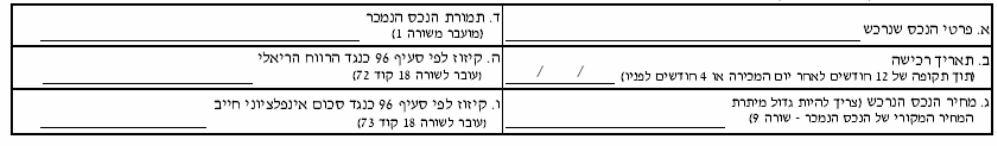

3. פרטים נוספים

#### דברי הסבר

- 1. פריסה אם הנישום מעוניין שרווח ההון הריאלי יחושב בפריסה על פי סעיף 1991) לפקודה, עליו למלא האם מעוניין בפריסה ואת שנות הפריסה. פקיד השומה ירשום את ההכנסה החייבת בכל אחת משנות הפריסה בקוד 97 ולא יותר מ- 4 שנים אחורנית כולל שנת המכירה או מספר שנות הבעלות בנכס לא כולל שנת הרכישה לפי הנמוך שבהם.
- סמל עסקה (לשימוש המשרד) לגבי נכסים שנמכרו משנת 1994 ואילך. 27 מכירת מניות -188 מילות ביישר מסקת מס-שבח 18- עסקאות מאולצות<br>52 פדיון מניתו של חבר באגודה שיתופית לתחבורה הזכאי לפטור. 88 נכס שנרכש לפני תחילת ש.  $.2$ 52 - פדיון מניתו של חבר באגודה שיתופית לתחבורה הזכאי לפטור.<br>52 - פדיון מניתו של חבר באגודה שיתופית לתחבורה הזכאי לפטור.<br>זכאי״ או נלח״ז שבחר בפרט בי, שבסעיף 15 לחוק האינפלציה. זה כי הרב איר בקסקאות 11 ביכול בר הכאוריה וכחיד שבה היש בעיקר כל שרק ההיסטור. המודים המיוחדים להם: 15-מכירה, 16-רווח ריאלי, 17-אינפלציוני חייב, 18-שיעור מס מרבי.<br>\* סמלי עסקה 50, 51 אינם מיועדים למילוי בטופס זה. הקודים המיוחדים להם: 15-מכירה, 16-רווח ריאלי
	- 3. הפקעה סמו במשבצת המתאימה אם הנכס הופקע או לא.
	- 4. פרטי הנכס יש למרט מהות הנכס וזיהויו המדויק: אם הנכס נרכש בחלקים, ציין החלק והתמורה היחסית ומלא לכל חלק טופס חישוב נפרד.
		- אם הנכס היה בבעלות משותפת, ציין חלקך בנכס ועל שם מי היה רשום.
- צד קשור -הרוכש הוא צד קשור כאשר יש לאחד משני הצדדים, הרוכש או המוכר, היכולת להשתמש במישרין או בעקיפין בשליטה או בהשפעה מהותית לצורך  $.5$ קבלת החלטות תפעוליות או כספיות של הצד האחר, או כששני הצדדים נתונים להשפעתו המהותית של צד גי.
	- 6. מ' 11 ביום מסוים המדד האחרון שפורסם לפני אותו יום ("מדד ידוע").
- .<br>תמורת אם התמורה ניתנה בשווה כסף, רשום את מלוא הסכום ופרט את התמורה במקום המיועד לפרטים נוספים בסוף עמוד זה. במכירת רכב של יחיד יש לרשום את התמורה כפי שחושבה על פי תקנות מס הכנסה וחישוב רווח הון במכירת רכב). התשנייז - 1997.
- 8. טור ב, יתרת מחיר מקורי מתואם ל 111.935, משמש רק במכירת נכסים שנרכשו עד ליום 31 בדצמבר 1993 ונמכרו לאחר תאריך זה. השבחות יירשמו בו רק אם תאריך גמר שלהן הינו עד ליום 31 בדצמבר 1993 והלוואות יירשמו בו רק אם תאריך מתן ההלוואה הינו עד ליום זה. אין להשתמש בטור ב במכירת נכסים
- .<br>הסכומים גם אלה המתיחסים לתקופה שלפני 1985 יינקבו בשקלים חדשים ובאגורות. סכום עד 4.90 שקלים ישנים יעוגל לאפס אגורות. סכום מ- 5 שקלים ישנים  $.9$ ועד 10 שקלים ישנים, יעוגל ל- 1 אגורה חדשה. לגבי נכסים שעלות רכישתם היתה פחות מ- 5 שקלים ישנים אין למלא טופס זה אלא ייערד חישוב ידני על גבי. נייר
- 10. המחיר המקורי לפי הוראות הפקודה, בהתאם להוראות סעיף 51א לחוק מס הכנסה ותאומים בשל אינפלציה). סכום ששולם ע״ח הרכישה החל משנת 1982 ולא נגרע מהון ולא היווה שינוי שלילי במועד הרכשה לא יידשם בשורה זו. סכומור ייחשבו כהשבחה ביום בו נגרע מההון או היו נכסים מוגים או היוו שינוי<br>נגרע מההון ולא היווה שינוי שלילי במועד הרכשה לא יידשם בשורה זו. סכומים כאמור ייחשבו כ רכב), התשנייז - 1997.
- 11. פרטים מלאים בקשר לכל השבחה יש לרשום בטבלה בסעיף א לעיל. לגבי השבחה שרואים אותה כאילו נגמרה במועד בו היותה שינוי שלילי וראה הערה 10 לעיל יירשם התאריך של תום החודש בו הובא השינוי השלילי בחשבון.
- 12. לפי סעיף 94א לפקודה מתייחס רק למכירת מניות כשיש עימה מכירת הלוואה בלתי צמודה וללא ריבית שלוש שנים לפחות לאחר נתינתה מאת בעל מניות לחברה.
- 13. אם סכום אינפלציוני או סכום אינפלציוני חייב גדולים מרווח ההון יש לרשום כסכום אינפלציוני או כסכום אינפלציוני חייב רק את סכום רווח ההון. יש להוסיף את הסכום האינפלציוני החייב במכירת מוניטין שלא שולם בעדם לצורך קיזוז ההפסדים.
	- 14. רווחים ראויים לחלוקה לפי סעיף 94ב לפקודה, במכירת מניה (סמל עסקה 27).
- 15. ציין אם הנכס נרכש לפני תחילת שנת המס 1985 והיה בלתי מוגן על ידי מי שהיה "נישום זכא"" או נלח"ז שבחר בפרט בי בסעיף 15 לחוק האינפלציה. מדד שיובא בחשבון כמדד בסיס הוא של תחילת ש.מ. 1985 (לרבות תקופת שומה מיוחדת) ולא מדד יום הרכישה. בסמל העיסקה על המפקח לרשום 88.
	- 16. יש לרשום פרטים על שיחלוף נכס עפ״י סעיף 96, בסעיף ב לעיל.
- 71. הפסדי הון הניתנים לקיזוז כוללים: הפסדי הון המועברים משנים קודמות (במגבלת 7 שנים), הפסדי הון השנה, והפסדים ריאליים במכירת נכס קבוע בר פחת שאינו רכב פרטי ע״י נישום שחלות על הכנסתו הוראות פרק בי לחוק התיאומים בשל אינפציה 1985 ולהלן נישום פרק בי). הפסד ריאלי הוא הסכום שבו נמוך רווח ההון<br>מיתרת המחיר המקורי של הנכס ויתרת הוצאות השבחה כשהם מוכפלים בשיעור עליית המדד מהי מההוו או כנכס קבוע או כשינוי שלילי - לפי העניו- ועד ליום המכירה. לתשומת לב- חישוב ההפסד הריאלי הינו עפ״י מדד בניו ואילו יתרת המחיר המקורי המתואם מחושבת עפיי המדד הידוע. הפסדי הון יקוזזו כנגד רווח ריאלי ביחס של 1:1 וכנגד סכום אינפלציוני חייב ביחס של 3.5 שקל סכום אינפלציוני חייב ל-1 שקל הפסד הון. הנישום רשאי שיקוזזו הפסדים מעסק לפני קיזוז הפסדי הון. לצורך כך יש לרשום ראשית את הסכומים לקיזוז בשורה 20 ולאחר מכן לעבור לשורה 19.
- 18. **הפסדים עסקיים** יקוזזו ביחס של 1:1 כנגד רווח הון ריאלי וכנגד סכום אינפלציוני חייב. הנישום רשאי שלא לקזז הפסד עסקי כנגד סכום אינפלציוני. הפסדים משנה קודמת ניתן לקזו רק כנגד רווח הון בעסק.
- 19. ניכוי בשל אינפלציה סכום הניכוי בשל אינפלציה בגין השנה לא יעלה על 70% מיתרת רווח ההון הריאלי ו- 70% מהסכום האינפלציוני החייב. יתרת ניכוי בשל<br>אינפלציה שלא נוכתה בשנים קודמות תתואם לפי שיעור עלית המדד ותנוכה מההכנסה הח אינפלציוני חייב.
- 20. במכירת מוניטין סכום ששולם עבור המוניטין רשום בשורה 2 (קוד 20). יש לרשום את תחילת תקופת צמיחת המוניטין בקוד 92. במכירת זכות חזקה במקרקעין ניתן לרשום בקוד 92 את תאריך תחילת החזקת המקרקעין אך ורק אם לא שולם כל סכום עבורם

<mark>הערה:</mark> רווח הון ממכירת נכס בידי נישום שפנקסיו בשנת המס אינם קבילים יחשב כולו ס־ווח הון ריאלי.

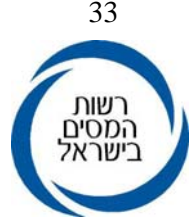

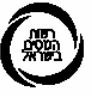

#### נספח 3 נספח ג לטופס הדו"ח השנתי<sup>(1)</sup> רווח הון מניירות ערך<sup>(2)</sup> סחירים לשנת המס 2005

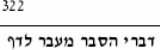

 $\overline{1}$ 

הטופס מיועד לדיווח על רווח הון ריאלי במכירת ניירות ערך נסחרים בבורסה בידי יחיד או בידי חברה שהוראות סעיף 6 לחוק התיאומים<sup>(3)</sup> או הוראות<br>סעיף 130א לפקודה<sup>(3)</sup> אינן חלות בקביעת הכנסתם. הנתונים יילקחו מטופסי 867א, המתקבלים מ

#### א. פרטי המכירות

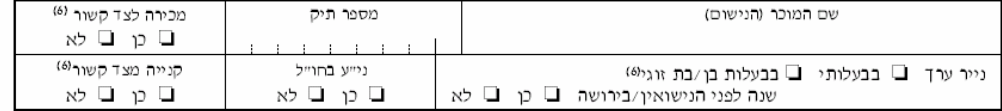

#### ב. פרטי החשבונות מהם נוכה מס במקור. מצורפים בזאת <sub>-</sub> .0867 אופסי

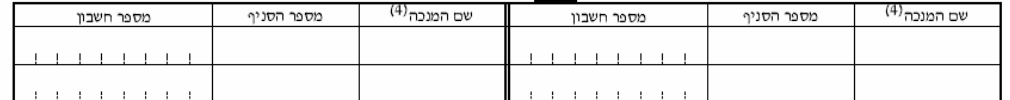

#### ג. הכנסה מניירות ערך, למעט ניירות ערך זרים<sup>(7)</sup>

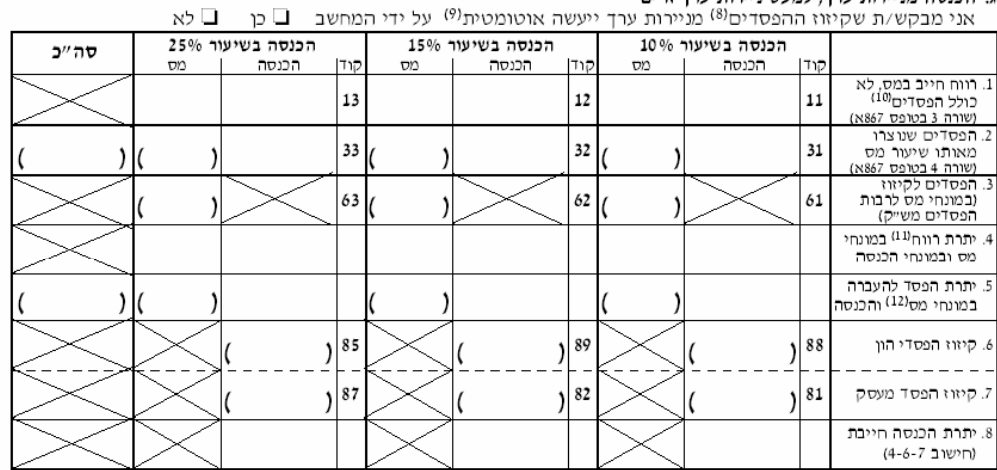

הערה: חובה למלא לפחות שורות 1 ו - 2

# ד. הכנסה מניירות ערך זרים<sup>(13)</sup>

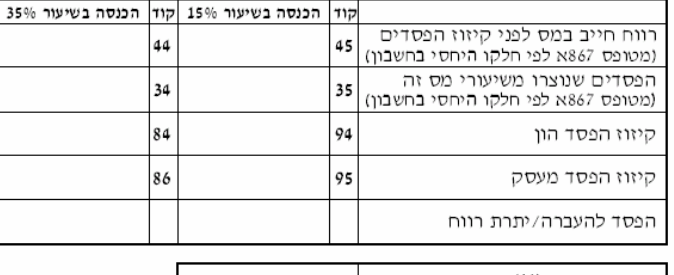

סכום המכירות<sup>(14)</sup>

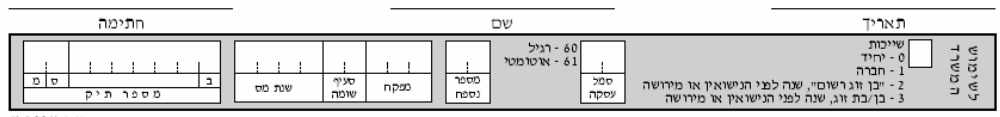

ע״נ (1.2006)

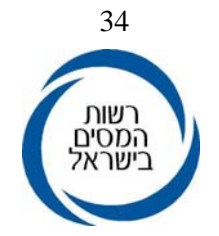

#### הנחיות למילוי הטופס

1. ליחיד - נספח לטופס 1301. לחברה - נספח לטופס 1214.

2. ניירות ערך כהגדרתם בסעיף 105יא לפקודה, שהוראות חלק ה3 לפקודה חלות בקביעת הכנסתןיש לשים לב שאין לכלול מכירת ניירות ערך שחלות על מכירתם הוראות סעיף 101 לפקודה.

- 3. חוק מס הכנסה (תיאומים בשל אינפלציה) התשמייה 1985, פקודת מס הכנסה (נוסח חדש), התשכ״א - 1961.
	- 4. המנכה חבר בורסה כדוגמת תאגיד בנקאי כמשמעותו בחוק הבנקאות (רישוי), התשמיש-1981.
	- 5. ניירות ערך שנמכרו בחו״ל שלא דרך המנכים כאמור בהערה 4, ייכללו על-פי אישורי מכירה וקנייה.
- 6. צד קשור -הרוכש/המוכר הוא צד קשור כאשר יש לאחד משני הצדדים, היכולת להשתמש במישרין או בעקיפין בשליטה או בהשפעה מהותית לצורך קבלת החלטות תפעוליות או כספיות של הצד האחר, או כששני הצדדים נתונים להשפעתו המהותית של צד ג׳.

יש לרשום אם לפחות אחת מן העיסקאות מתבצעת עם צד קשור.

המכירה לצד קשור - מכרת את הנכס לצד קשור. הרכישה מצד קשור - רכשת את הנכס הנמכר מצד קשור. אם המכירה היא לקרוב (כהגדרתו בסעיף 105 יא) אין למלא טופס זה, ויש להגיש הודעה על רווח הון בטופס 1399.

- 7. במקרה שבשנת המס נמכרו ניירות ערך כאשר לאחד מבני הזוג הם בירושה או שנה לפני הנישואין, יש למלא טופס נפרד.
- 8. קיזוז הפסדים מניירות ערך \* יותרו בקיזוז הפסדים ממכירת ניירות ערך סחירים שאילו היו רווח היו חייבים במס.
- \* קיזוז הפסדים בנייע סחירים ישראלים ייעשה במונחי מס: הפסדים במונחי מס יקוזזו כנגד רווחים במונחי מס.
- \* הפסד מניירות ערך סחירים ישראלים במונחי מס (כולל ניירות ערך ישראלים הנסחרים בבורסה בחו״ל) יקוזז כנגד רווח במונחי מס מניירות ערך סחירים ישראלים בלבד.
- 9. בחישוב אוטומטי יש למלא שורות 1 ו-2, כפי שנלקחו מתוך טופסי 867א. אם יש שותפים בחשבון, יש להקפיד לקחת את החלק היחסי בלבד בהכנסה, בהפסד ובמס. ההפסד יקוזז מרווחים מניירות ערך במונחי מס בסדר קיזוז עולה: משיעור המס הנמוך ביותר לשיעור המס הגבוה.

בחישוב רגיל (לא אוטומטי) קיזוז ההפסדים ייעשה כפי שמפורט לפי הנתונים בשורה 3. יש למלא שורה 3 כאשר ישנם הפסדים לקיזוז משנים קודמות.

בשורה 3 יירשם ההפסד אותו בחרת לקזז כנגד הרווח בשיעור המס המצויין בראש העמודה. קיזוז הפסד הון והפסד מעסק יתבצע בחישוב רגיל בלבד (לא אוטומטי).

- 10. <u>רווח חייב במס/הפסדים שנוצרו מאותו שיעור מס</u> רווח/הפסד (במונחי מס) ילקח מתוך טופס 867. לקבלת סכום המס יוכפל הרווח/הפסד בשיעור המס שבראש העמודה.
- 11. <u>יתרת רווח</u> יש לתרגם רווח שנותר ממונחי מס חזרה למונחי הכנסה, על ידי חלוקת המס בשיעור המס המופיע 10% עפ״י כללי הקיזוז הקבועים בהוראת הפקודה.

- 12. <u>יתרת הפסד במונחי הכנסה במונחי מס</u> יתרה במונחי מס תועבר לדו״ח על הכנסות היחיד, טופס 1301, ולדו״ח על הכנסות החברה, טופס 1214, בשדה 160.
- 13. <u>הפסד מניירות ערך זרים</u> הפסד זה יקוזז אך ורק כנגד רווח מניירות ערך זרים. הקיזוז נעשה במונחי הכנסה.
	- 14. סכום המכירות יש לסכם את מחזורי המכירות בשיעורי המס השונים מתוך טופס 867אי. סכום המכירות מועבר לשדה 256 בטופס 1301 או לשדה 029 בטופס 1214.

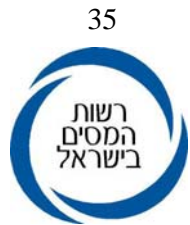

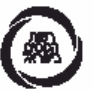

#### נספח ג לטופס הדו"ח השנתי<sup>(1)</sup> רווח הון מניירות ערך<sup>(2)</sup> סחירים לשנת המס 2004

1322 דברי הסבר מעבר לדף

הטופס מויעד לדיווח על רווח הון ריאלי במכירת ניירות ערך נסחרים בבורסה בידי יחיד או בידי חברה שהוראות סעיף 5 לחוק התיאו ל<sup>3)</sup> או הוראות<br>למי סעיף 130 א לפקודה<sup>(3)</sup> אינן חלות בקביעת הכנסתם. הנתונים יילקחו מטופסי 8677, המתקבלי

א. פרטי המכירה

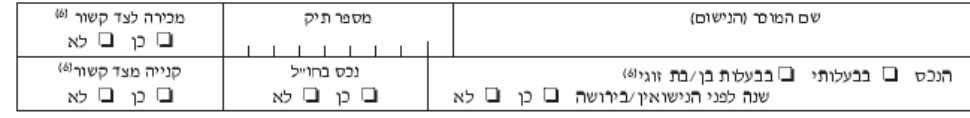

ב. פרטי החשבונות מהם נוכה מס במקור

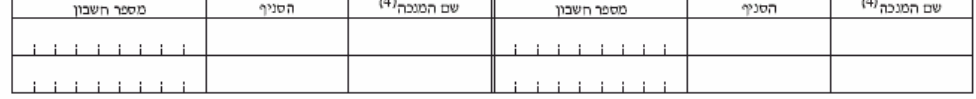

ג. הכנסה מניירות ערך, למעט ניירות ערך זרים<sup>(7)</sup>

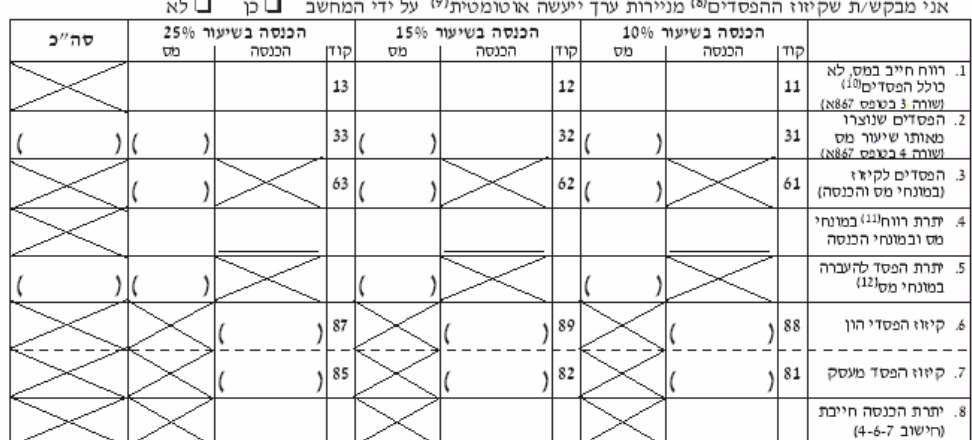

.<br>הערה: חובה למלא לפחות שורות 11 - 2

ד. הכנסה מניירות ערך זרים(13)

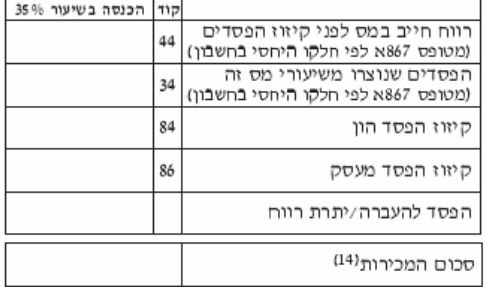

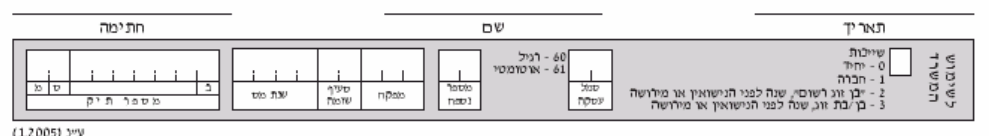

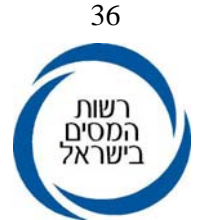

#### הנחיות למילוי הטופס

- 1. ליחיד נספח לטופס 1301. לחברה נספח לטופס 1214.
- 2. ניירות ערד כהגדרתם בסעיף 105יא לפקודה, שהוראות חלק ה3 לפקודה חלות בקביעת הכנסתו.
- 3. חוק מס הכנסה (תיאומים בשל אינפלציה) התשמייה 1985, פקודת מס הכנסה (נוסח חדש), התשכ״א - 1961.
	- 4. המנכה חבר בורסה כמו תאגיד בנקאי כמשמעותו בחוק הבנקאות (רישוי), התשמייא-1981.
	- 5. ניירות ערך שנמכרו בחו״ל שלא דרך המנכים כאמור בהערה 4, ייכללו על-פי אישורי מכירה וקנייה.
- 6. צד קשור הרוכש/המוכר הוא צד קשור כאשר יש לאחד משני הצדדים, היכולת להשתמש במישרין או בעקיפין בשליטה או בהשפעה מהותית לצורך קבלת החלטות תפעוליות או כספיות של הצד האחר, או כששני הצדדים נתונים להשפעתו המהותית של צד גי.

יש לרשום אם לפחות אחת מן העיסקאות מתבצעת עם צד קשור.

המכירה לצד קשור - מכרת את הנכס לצד קשור. הרכישה מצד קשור - רכשת את הנכס הנמכר מצד קשור. אם המכירה היא לקרוב (כהגדרתו בסעיף 105 יא) אין למלא טופס זה, ויש להגיש הודעה על רווח הון בטופס 1399.

- 7. במקרה שבשנת המס נמכרו ניירות ערך כאשר לאחד מבני הזוג הם בירושה או שנה לפני הנישואין, יש למלא טופס נפרד.
- 8. קיאו הפסדים מניירות ערך \* יותרו בקיאו הפסדים ממכירת ניירות ערך סחירים שאילו היו רווח היו חייבים במס.
- \* קיזוז הפסדים בני״ע ישראלים ייעשה במונחי מס: הפסדים במונחי מס יקוזזו כנגד רווחים במונחי מס.
- \* הפסד מניירות ערך סחירים ישראלים, (כולל ניירות ערך ישראלים הנסחרים בבורסה בחו״ל) יקוזז כנגד רווח מניירות ערך סחירים ישראלים בלבד.
- 9. בחישוב אוטומטי יש למלא שורות 1 ו 2, כפי שנלקחו מתוך טופסי 867. אם יש שותפים בחשבון, יש להקפיד לקחת את החלק היחסי בלבד בהכנסה, בהפסד ובמס. ההפסד יקוזז מרווחים מניירות ערך במונחי מס בסדר קיזוז עולה: משיעור המס הנמוך ביותר לשיעור המס הגבוה.

בחישוב רגיל ולא אוטומטי) קיווז ההפסדים ייעשה כפי שמפורט לפי הנתונים בשורה 3. בשורה 3 יירשם ההפסד אותו בחרת לקזז כנגד הרווח בשיעור המס המצויין בראש העמודה. קיזוז הפסד הון והפסד מעסק יתבצע בחישוב רגיל בלבד (לא אוטומטי).

- 10. <u>רווח חייב במס/הפסדים שנוצרו מאותו שיעור מס</u> ההכנסה תלקח מתוך טופס 867. לקבלת סכום המס תוכפל ההכנסה בשיעור המס שבראש העמודה.
- 11. יתרת רווח יש לתרגם רווח שנותר ממונחי מס חזרה למונחי הכנסה, על ידי חלוקת המס בשיעור המס המופיע 10% עפ״י כללי הקיזוזהקבועים בהוראת הפקודה.
- 12. יתרת הפסד במונחי מס יתרה זו תועבר לדו״ח על הכנסות היחיד, טופס 1301, ולדו״ח על הכנסות החברה, טופס 1214, בשדה 160.
- 13. הפסד מניירות ערך זרים הפסד זה יקוזז אך ורק כנגד רווח מניירות ערך זרים. הקיזוז נעשה במונחי הכנסה.
	- 14. סכום המכירות יש לסכם את מחזורי המכירות בשיעורי המס השונים מתוך טופס 867א/. סכום המכירות מועבר לשדה 256 בטופס 1301 או לשדה 029 בטופס 1214.

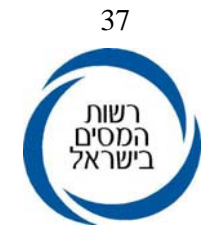

# שיט מדינת ישראל / האוצר<br>אגף מס הכנסה ומיסוי מקרקעין

#### נספח ג לטופס הדו"ח השנתי<sup>(1)</sup>

דברי הסבר מעבר לדף

1322

# רווח הון מניירות ערך<sup>(2)</sup> סחירים לשנת המס 2003

הטופס מיועד לדיווח על רווח הון ריאלי בפכירת ניירות ערך נסחרים בבורסה בידי יחיד או בידי חברה שהוראות סעיף 6 לחוק התיאומי<sup>31</sup> או הוראות<br>לפי סעיף 130 א לפקודה<sup>33</sup> אינן חלות בקביעת הכנסתם. הנתונים יילקחו מטופסי 867, המתקבלים א. פרטי המכירה

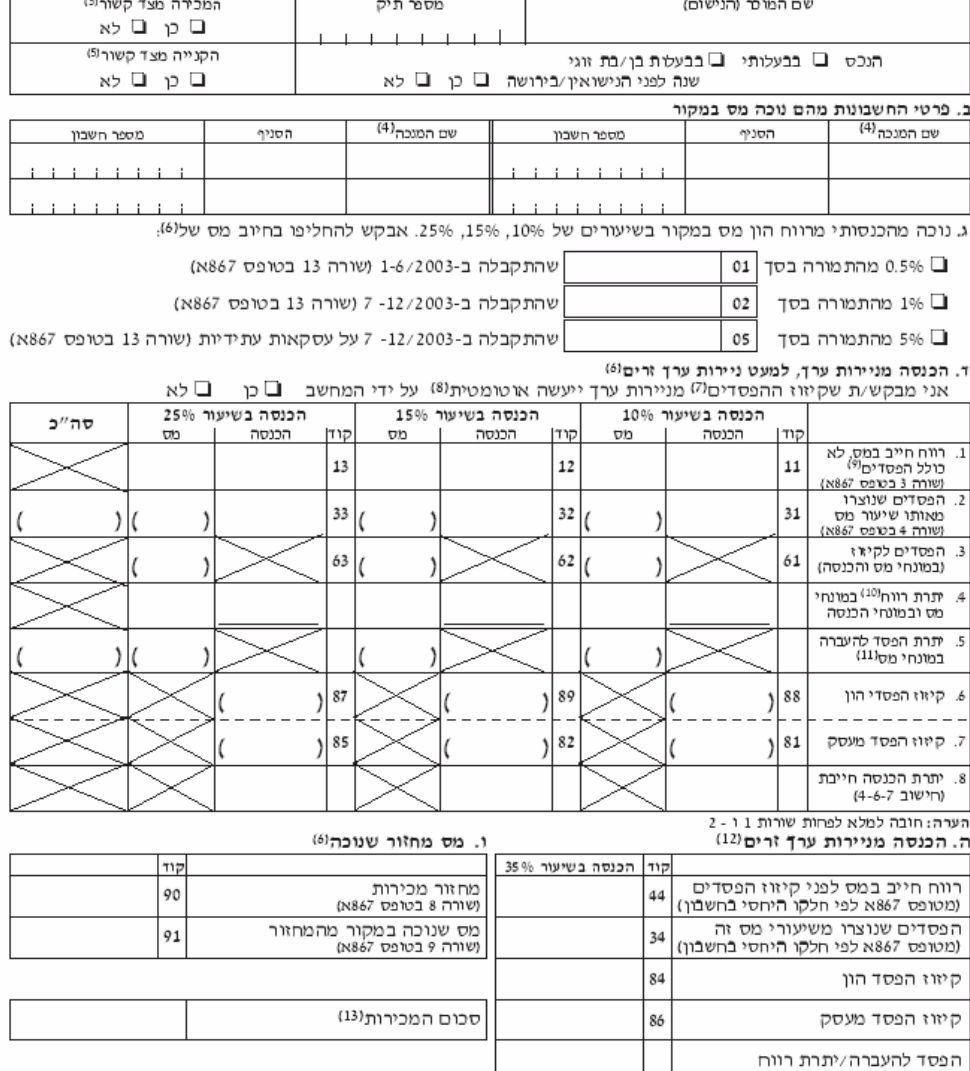

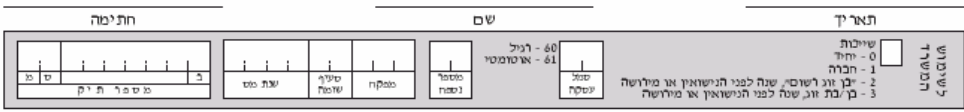

עיינ (12.2003)

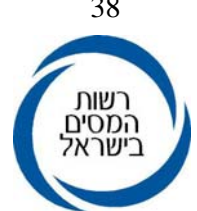

#### הנחיות למילוי הטופס

- 1. ליחיד נספח לטופס 1301. לחברה נספח לטופס 1214.
- 2. ניירות ערד כהגדרתם בסעיף 105יא לפקודה. שהוראות חלק ה3 לפקודה חלות בקביעת הכנסתו.
- 3. חוק מס הכנסה (תיאומים בשל אינפלציה) התשמ״ה 1985, פקודת מס הכנסה (נוסח חדש), התשכ״א - 1961.
	- 4. המנכה חבר בורסה כגון תאגיד בנקאי כמשמעותו בחוק הבנקאות (רישוי). התשמ״א-1981.
- 5. צד קשור -הרוכש/המוכר הוא צד קשור כאשר יש לאחד משני הצדדים, היכולת להשתמש במישרין או בעקיפין בשליטה או בהשפעה מהותית לצורך קבלת החלטות תפעוליות או כספיות של הצד האחר, או כששני הצדדים נתונים להשפעתו המהותית של צד גי.

יש לרשום אם לפחות אחת מן העיסקאות מתבצעת עם צד קשור. המכירה לצד קשור - מכרת את הנכס לצד קשור. הרכישה לצד קשור - רכשת את הנכס מצד קשור.

אם המכירה היא לקרוב (כהגדרתו בסעיף 105 יא) אין למלא טופס זה, ויש להגיש הודעה על רווח הון בטופס 1399.

- 6. ניתן לבחור באחת מהחלופות לחישוב המס על ניירות ערך בשנת המס 2003:
- 6.1 אם בחרת במס שנוכה במקור כמס סופי, ונוכה לך רק מס מחזור יש למלא את מחזור המכירות והמס שנוכה בגינו בטופס זה בסעיף 1 בקודים 90, 91. בדו״ח השנתי (טופס 1301) אין למלא שדה 040 של ניכוי מס במקור.

אם בחרת במס שנוכה לך במקור כמס סופי, ונוכה לך גם מס בשיעורים האמורים בסעיף די בטופס זה, יש למלא בנוסף לסעיף וי גם את סעיף די ובו לפחות את שורות 1 ו - 2. את המס שנוכה במקור בגין הכנסות אלו יש למלא בשדה 040 בטופס 1301.

- 6.2 בעת הגשת דו״ח שנתי, תוכל/י להחליף את המס שנוכה במקור מהרווח הריאלי, בחיוב מס מחזור. במקרה זה יש למלא סעיף ג׳ בטופס זה ואת שדה 040 בדוייח השנתי. עם זאת תוכל/י לבחור בחישוב מס של 15% מרווחים ריאליים על עסקאות עתידיות. במקרה זה יש למלא את סעיף די בטופס זה ואת שדה 040 בדו״ח השנתי.
- 6.3 בעת הגשת דו״ח שנתי, ניתן לחשב את המס החל בהתאם להוראות הקבע בפקודת מס הכנסה, דהיינו לפי שיעורי המס המצויינים בסעיף די בטופס. במקרה זה יש למלא את סעיף די בטופס זה ושדה 040 בדו״ח השנתי.
- 7. קיאו הפסדים מניירות ערך \* יותרו בקיאו הפסדים ממכירת ניירות ערך סחירים שאילו היו רווח היו חייבים במס.
- \* הקיזוז ייעשה במונחי מס: הפסדים במונחי מס יקוזזו כנגד רווחים במונחי מס.
- \* הפסד מניירות ערך סחירים ישראלים, (כולל ניירות ערך ישראלים הנסחרים
- בבורסה בחו״ל) יקוזז כנגד רווח מניירות ערך סחירים ישראלים בלבד.

#### סעיפים 11-8 להלן - סעיף ד' בטופס:

8. בחישוב אוטומטי יש למלא שורות 1 ו - 2, כפי שנלקחו מתוך טופסי 867. אם יש שותפים בחשבון, יש להקפיד לקחת את החלק היחסי בלבד בהכנסה, בהפסד ובמס. ההפסד יקוזז מרווחים מניירות ערך במונחי מס בסדר קיזוז עולה: משיעור המס הנמוך ביותר לשיעור המס הגבוה.

> בחישוב רגיל (לא אוטומטי) קיווז ההפסדים ייעשה כפי שמפורט לפי הנתונים בשורה 3. בשורה 3 יירשם ההפסד אותו בחרת לקזז כנגד הרווח בשיעור המס המצויין בראש העמודה. קיזוז הפסד הון והפסד מעסק יתבצע בחישוב רגיל בלבד (לא אוטומטי).

- 9. רווח חייב במס/הפסדים שנוצרו מאותו שיעור מס ההכנסה תלקח מתוך טופס 867. לקבלת סכום המס תוכפל ההכנסה בשיעור המס שבראש העמודה.
- 10. י<u>תרת רווח</u> יש לתרגם רווח שנותר ממונחי מס חזרה למונחי הכנסה, על ידי חלוקת המס בשיעור המס המופיע .<br>בראש העמודה (<sup>יתרת רווח במונחי מס</sup> = יתרת רווח במונחי הכנסה ), ולקזזם כנגד הפסד הון /הפסד מעסק בראש העמודה (<br>עפ״י כללי הקיזוז הקבועים בהוראת הפקודה.
- 11. <u>יתרת הפסד במונחי מס</u> יתרה זו תועבר לדו״ח על הכנסות היחיד, טופס 1301, ולדו״ח על הכנסות החברה, טופס 1214. בשדה 160.
	- 12. <u>הפסד מניירות ערך זרים</u> הפסד זה יקוזז אך ורק כנגד רווח מניירות ערך זרים.
- 13. סכום המכירות יש לסכם את מחזורי המכירות בשיעורי המס השונים מתוך טופס 867אי וכן את מחזור המכירות הרשום בקוד 90. סכום המכירות מועבר לשדה 256 בטופס 1301 או לשדה 029 בטופס 1214.

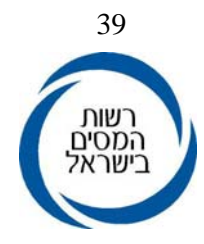

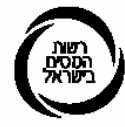

נספח 4

 $\times$  867

# אישור ניכוי מס במקור על רווח הון מניירות ערך סחירים בבורסה

לשנת המס 2005

שם

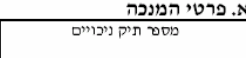

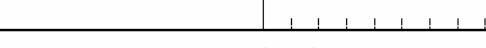

ב. הריני מאשר/ת כי שילמתי לחשבון

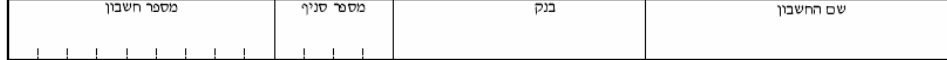

#### ג. פרטי השותפים בחשבון

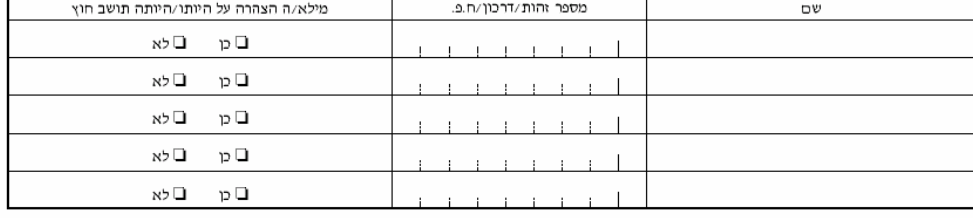

ד. נתוני הכנסות - רווח הון ניירות ערך ישראלים

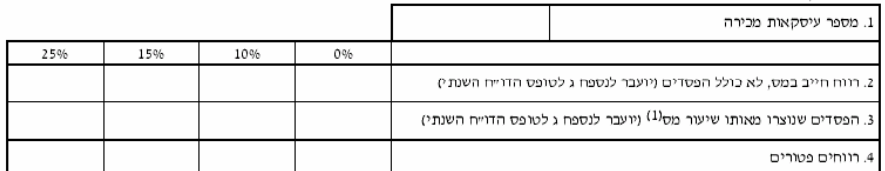

#### ניירות ערך זרים

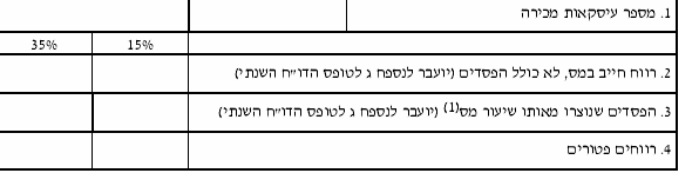

#### מחזור מכירות

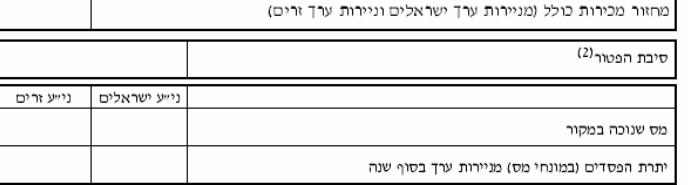

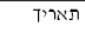

תפקיד

חתימה וחותמת המנכה

ע״נ (10.2005)

(1) הפסדים לרבות הוצאות כהגדרתן בתקנות חישוב רווח הון במכירת ניירות ערך, שיותרו בקיזוז מתשלומי מס בגובה 15% מההוצאה.<br>(2) סיבת פטור: תושב חוץ, מוסד ציבורי, קופת גמל או קרן השתלמות.

 $\Box \Psi$ 

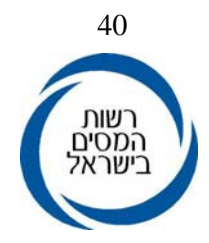

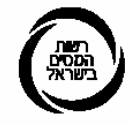

נסמח 5

# אישור ניכוי מס במקור ממכשירים פיננסיים לא סחירים<sup>(1)</sup>

לשנת המס 2005

#### פרטי המנכה

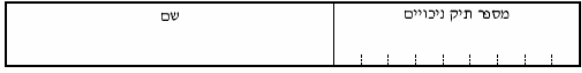

#### הריני מאשר/ת כי שילמתי לחשבון:

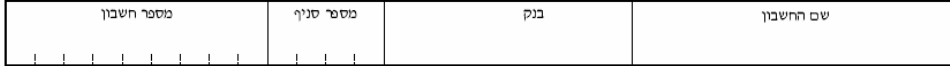

#### פרטי השותפים בחשבון

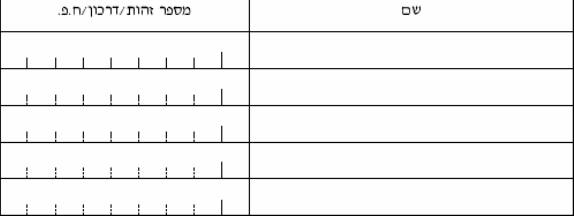

#### $^{(2)}$ נתוני הכנסות - רווח הון

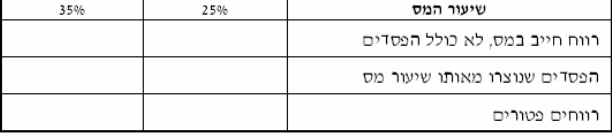

#### ניכוי מס במקור - רווח הון

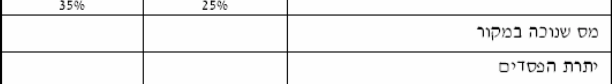

תאריך

תפקיד

חתימה וחותמת המנכה

(1) מכשירים פיננסיים לרבות אג״ח ועסקאות עתידיות

(2) אם ישנן הוצאות תקופתיות, שאינן מיוחסות למכירה/קנייה יש לרשום אותן בסעיף נפרד.

 $\Box\,\mathbb{V}$ 

עיינ (11.2004)